# MATLAB EXPO 2017

© 2015 The MathWorks, Inc.**1**

Simulink as Your Enterprise Simulation Platform

Dr. Mohamed Anas

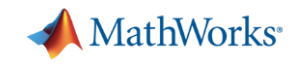

# **Simulink as an Enterprise Simulation Platform**

# Simulating Spacecraft Communications for Deep-Space Missions

Dr. Deepak Mishra, Scientist/Engineer (SF)

Indian Space Research Organization

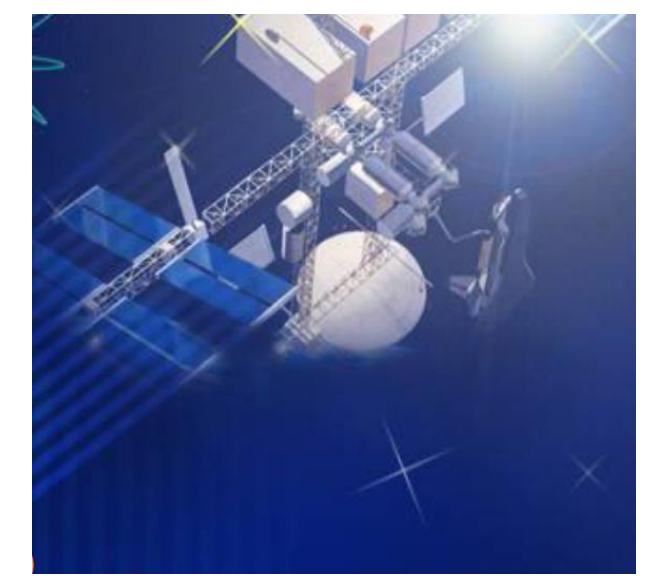

# **Challenge**

- **Integrating large multi-faceted project**
- Simulation at multiple stages and in multiple domains to explore the problem **Solution**
- Leverage Simulink as a platform

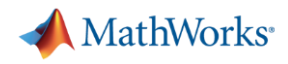

# **Enterprise Simulation Platform**

- **Enterprise Any size business or** project
- Simulation Evaluating system behavior through computation
- Platform Scalable environment for multi-disciplinary collaboration

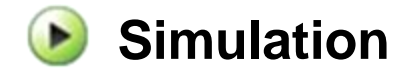

#### **Model Based Design**

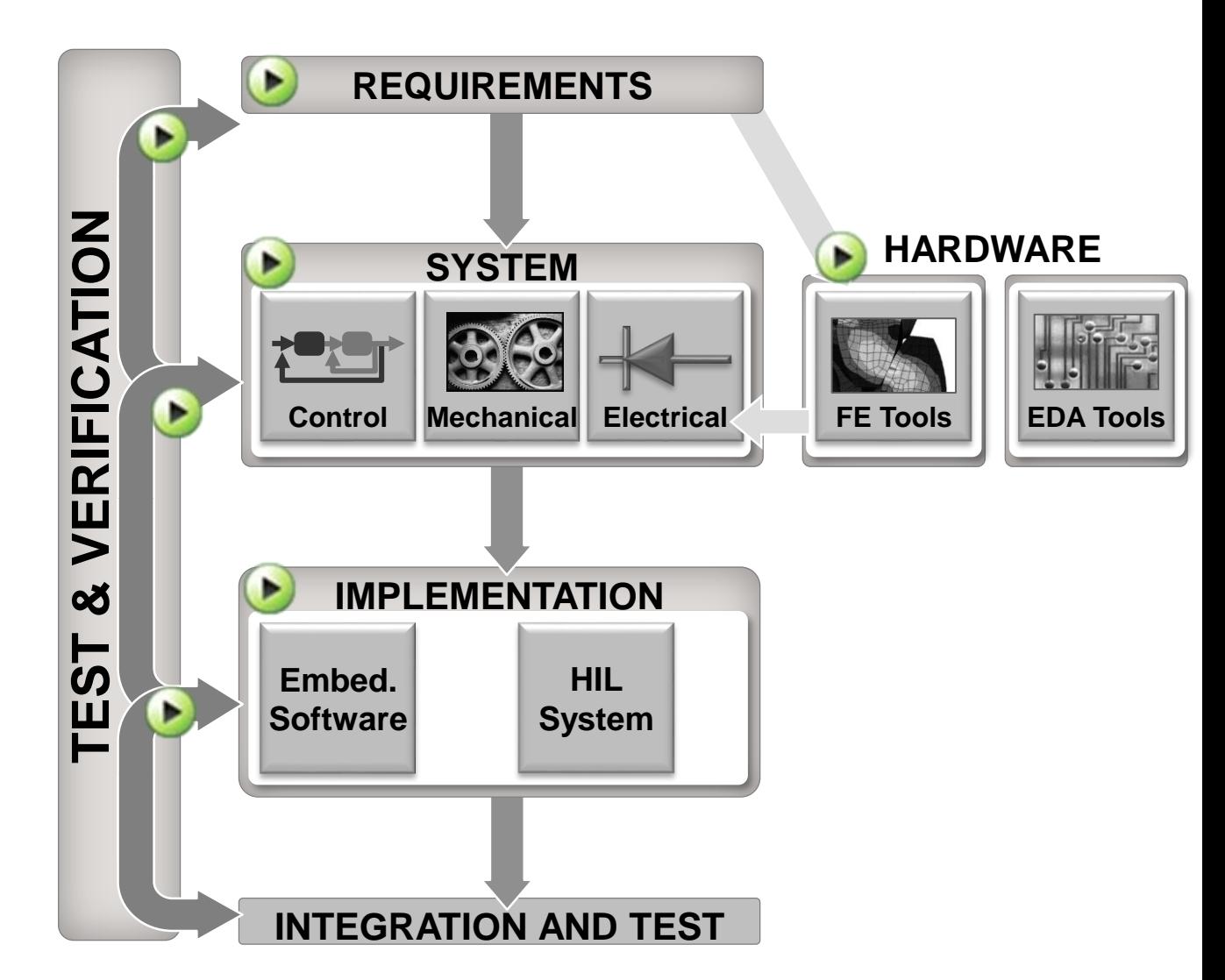

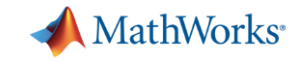

# **Enterprise Simulation Platform Enablers**

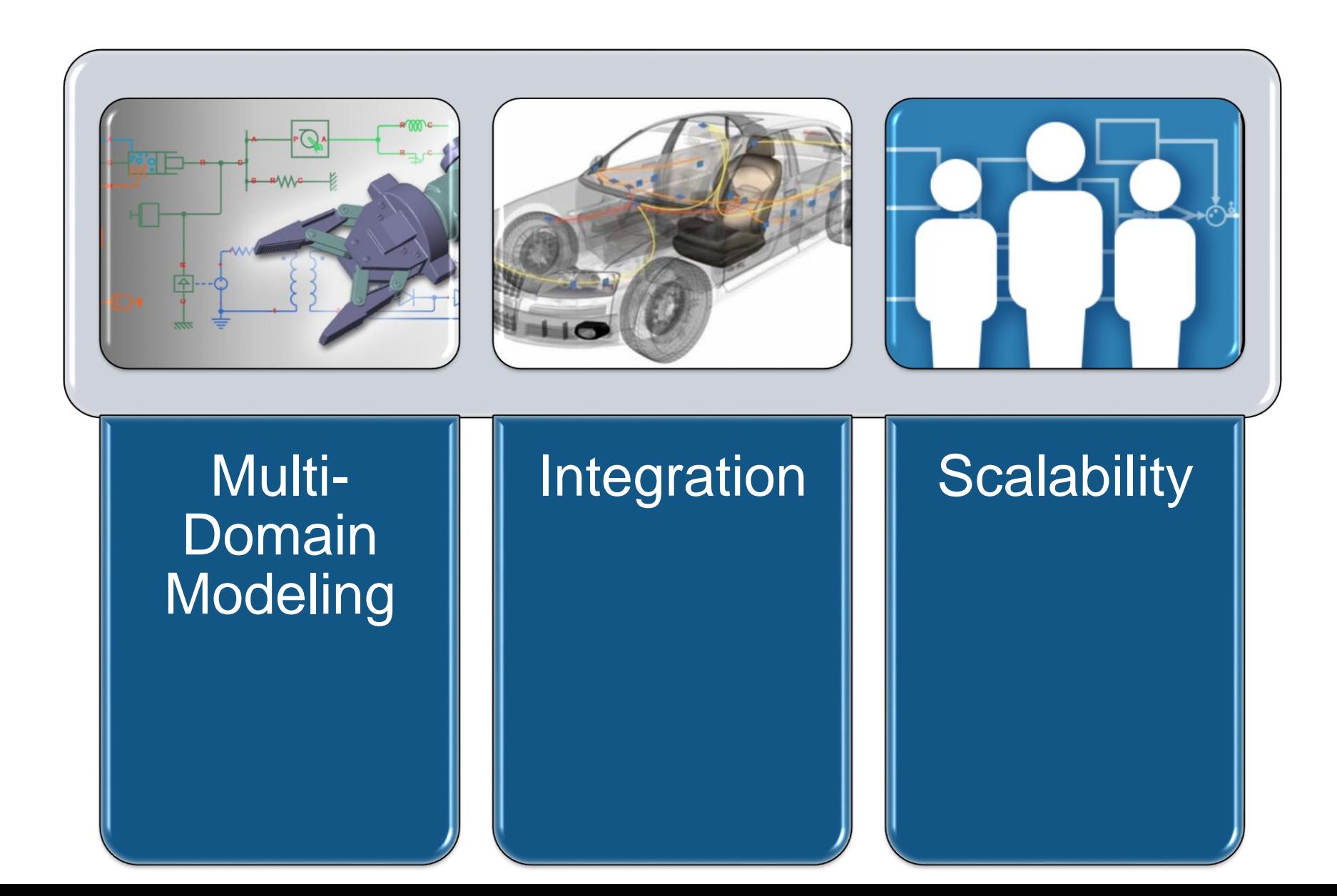

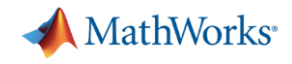

# **Multi-Domain Modeling**

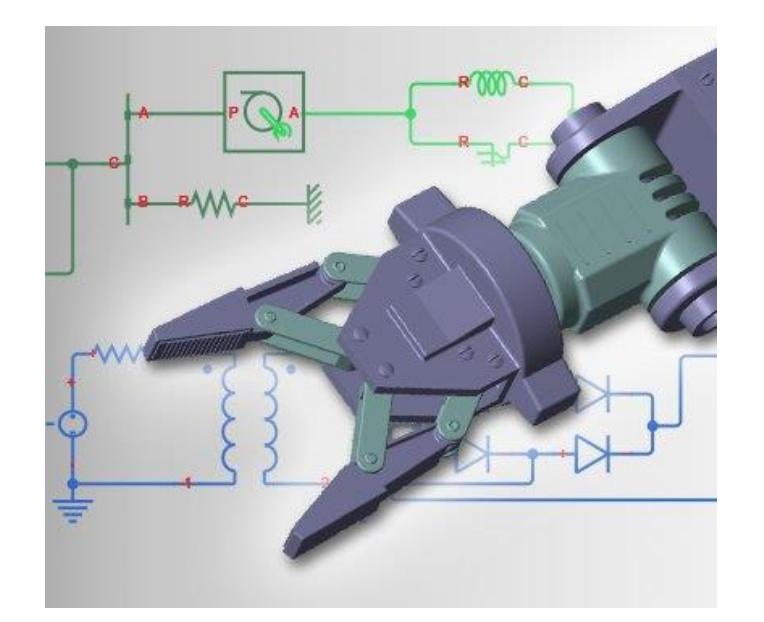

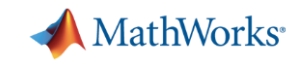

# **Multi-Domain Modeling in Simulink**

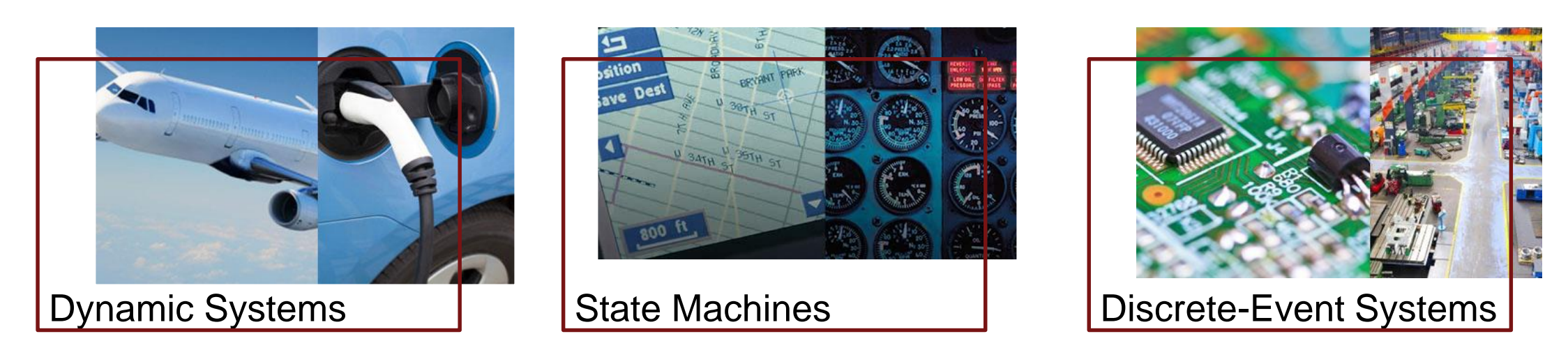

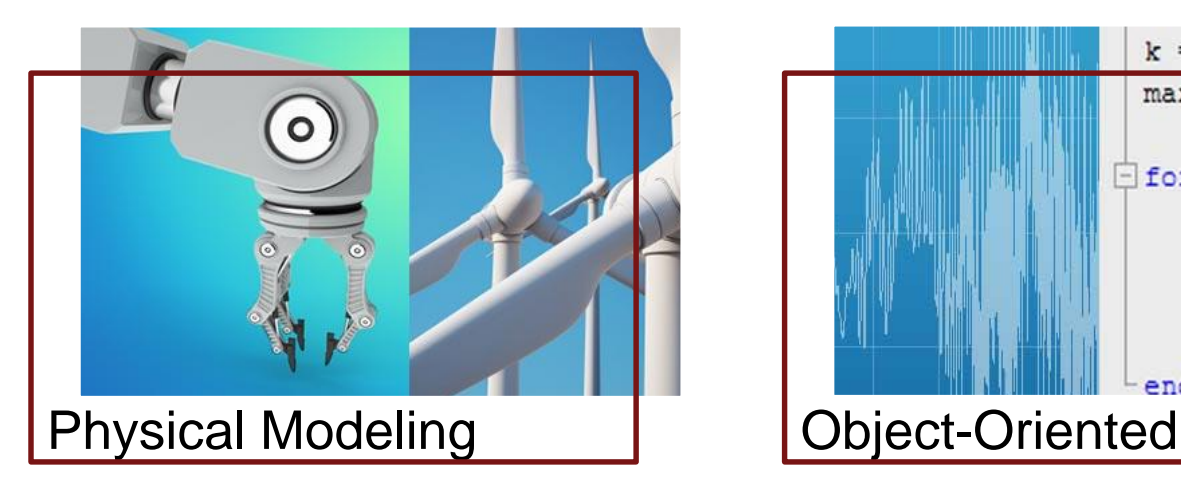

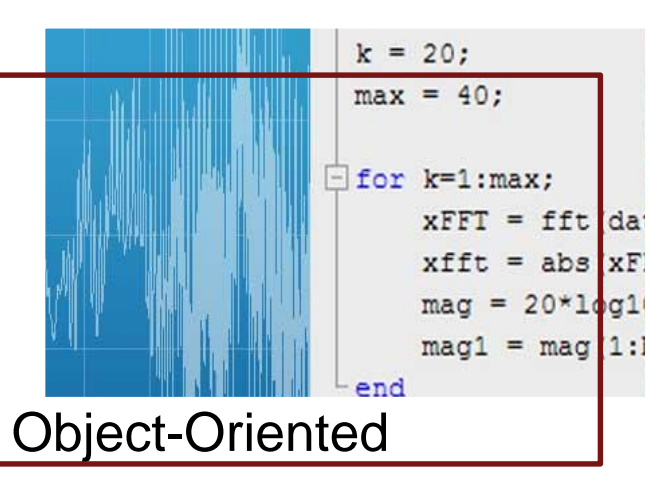

MATLAB EXPO 2017

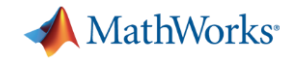

# **Robot Arm Multi-Domain Simulation**

### Without Network Model **With Network Model**

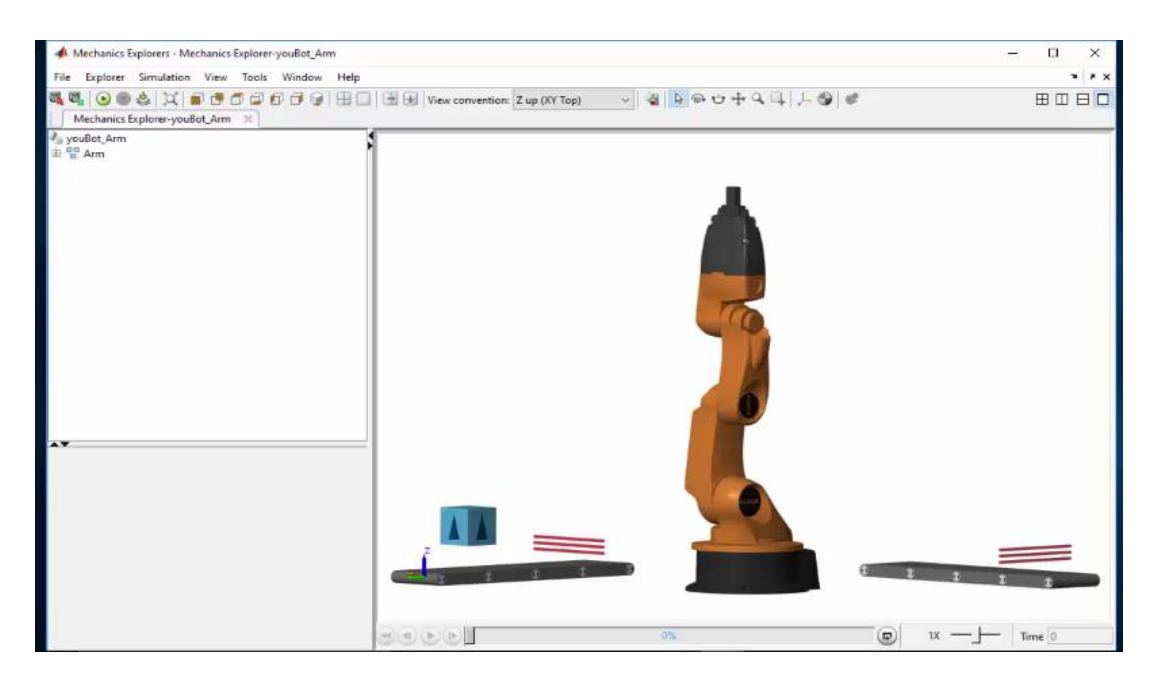

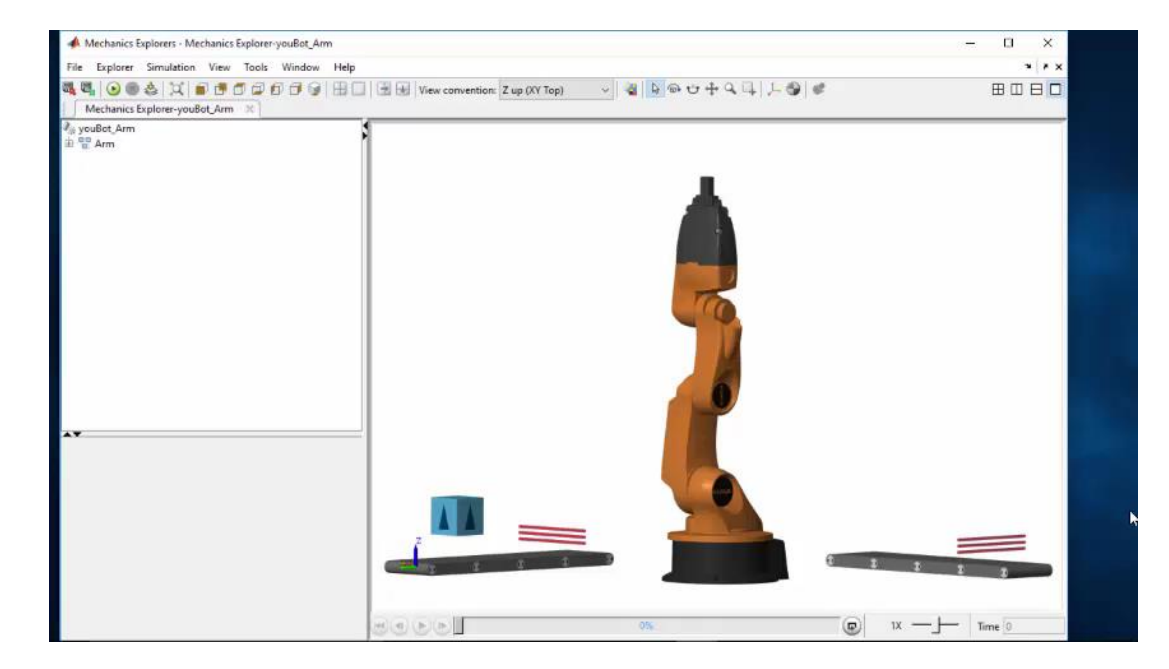

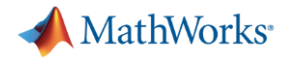

# **Multi-Domain Model**

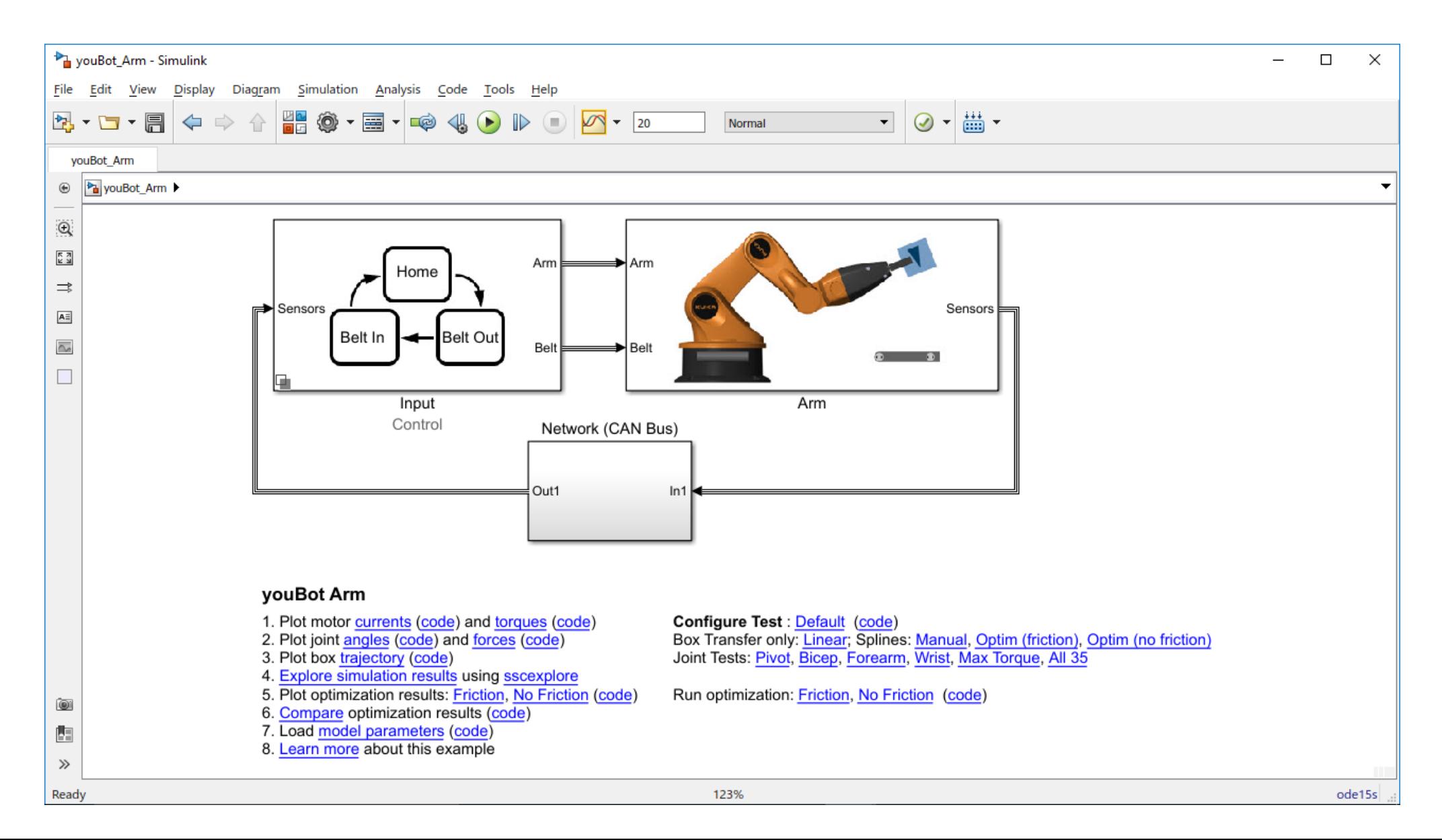

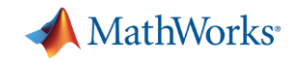

# **State Charts and System Dynamics**

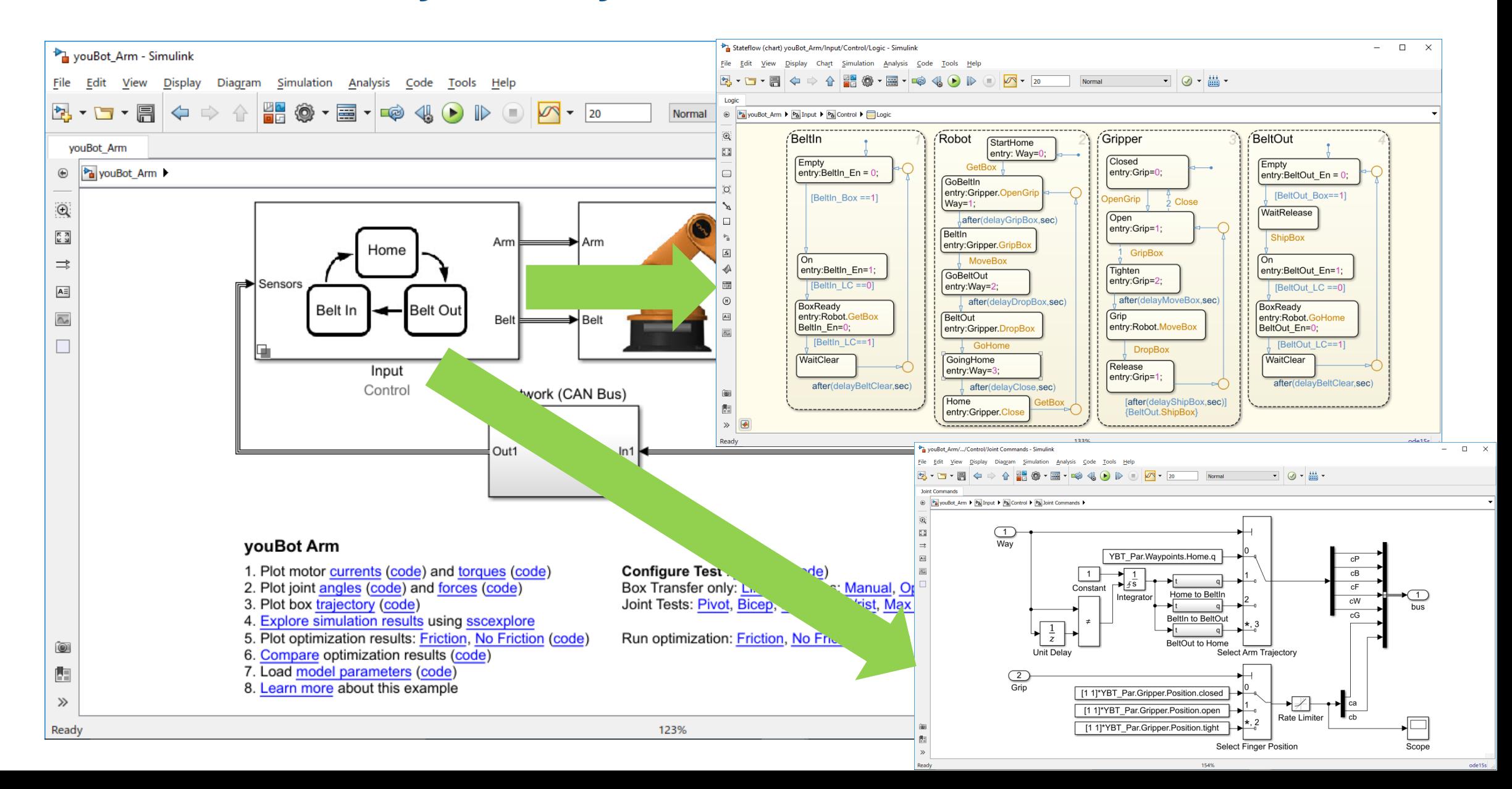

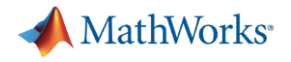

# **Multi-Domain Model**

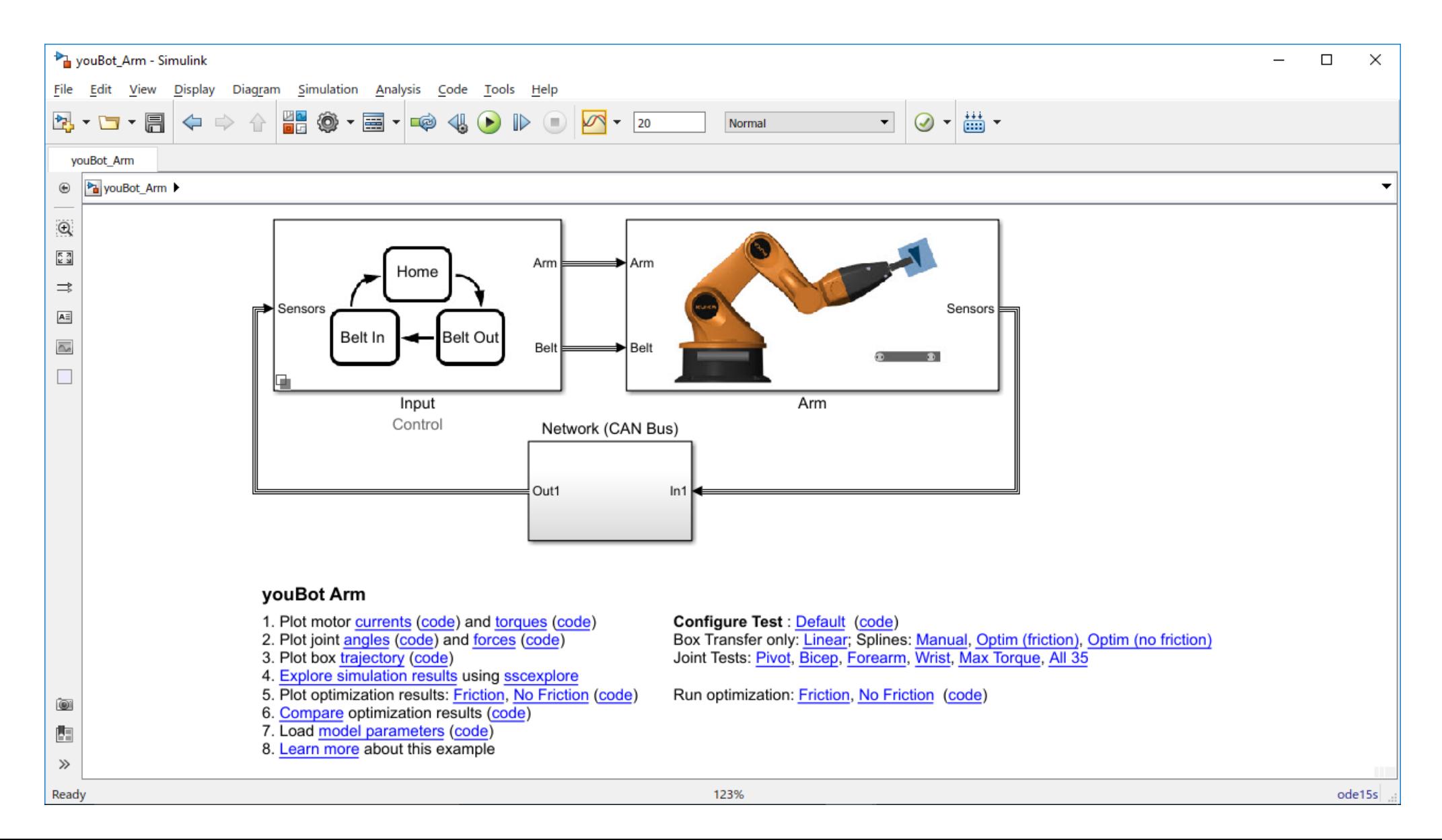

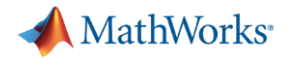

# **Physical Modeling**

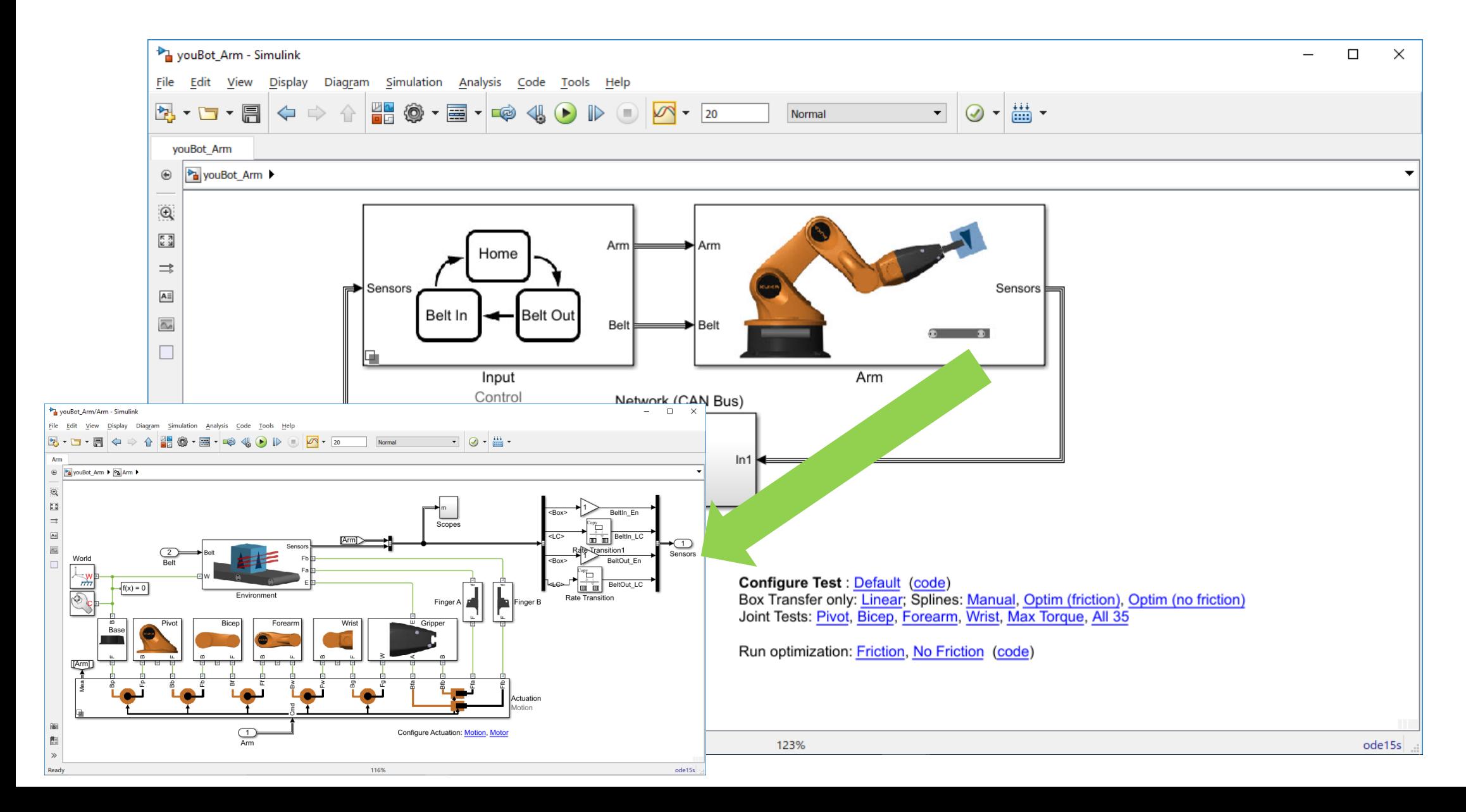

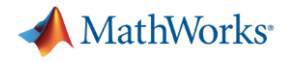

# **Multi-Domain Model**

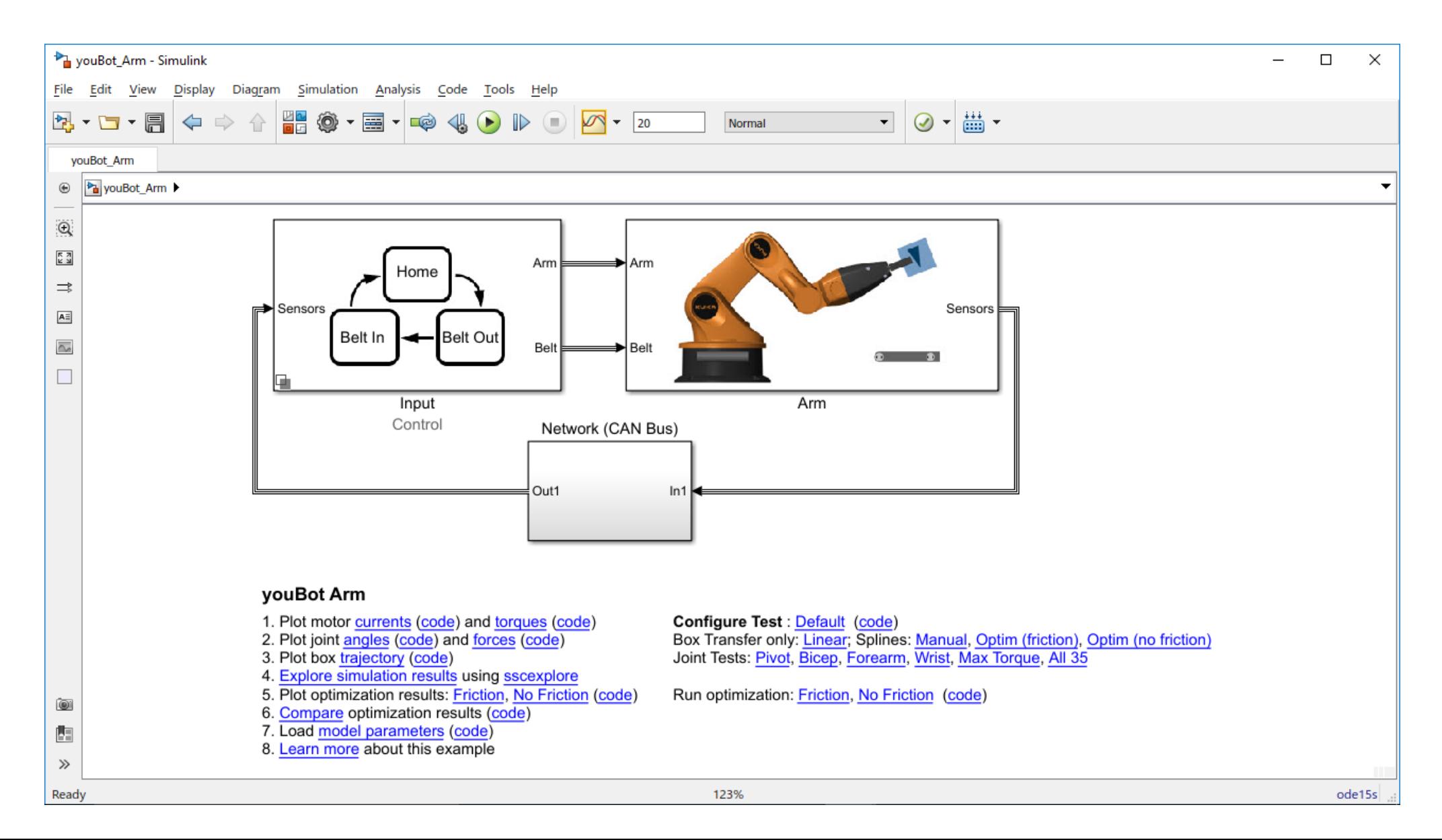

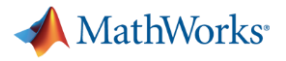

# **Discrete-Event Modeling**

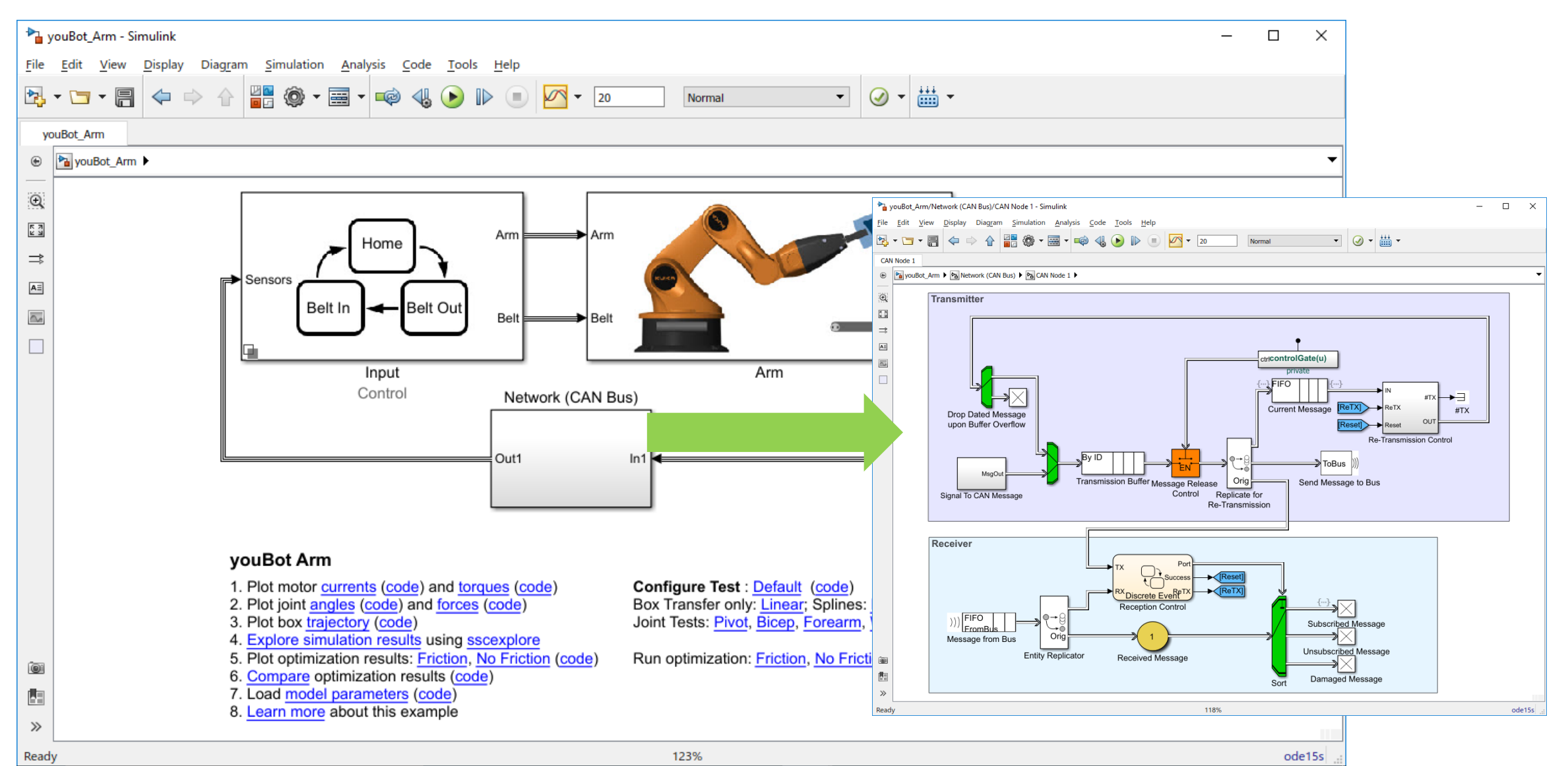

**13**

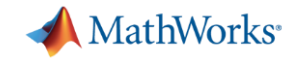

# **Domain-Specific Blocksets and Toolboxes**

▪ Simulink has numerous domain-specific tools, for example:

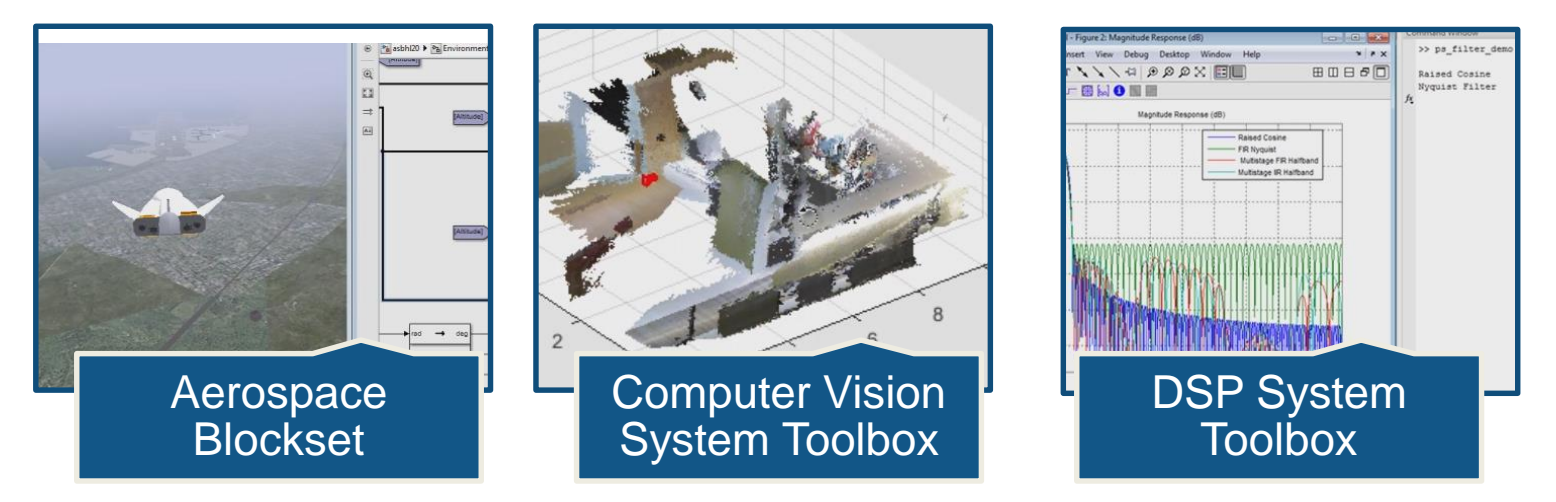

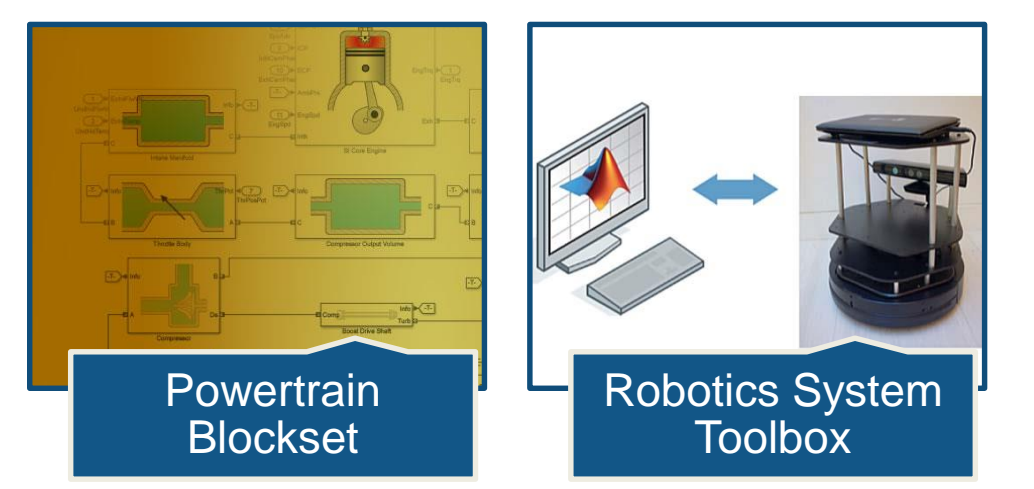

**MATLAB EXPO 2017** 

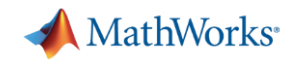

# **Customer Success in Multidomain Modeling**

# **ABB, Deltamarin, and VTT Simulate and Optimize Ship Energy Flows**

# **Challenge**

**Example 2 Increase the energy efficiency of large vessels** 

# **Solution**

■ Use Simulink and Simscape to model, simulate, and optimize ship energy flow

# **Results**

- Cost- and fuel-saving design improvements
- Testing costs reduced by tens of thousands of euros

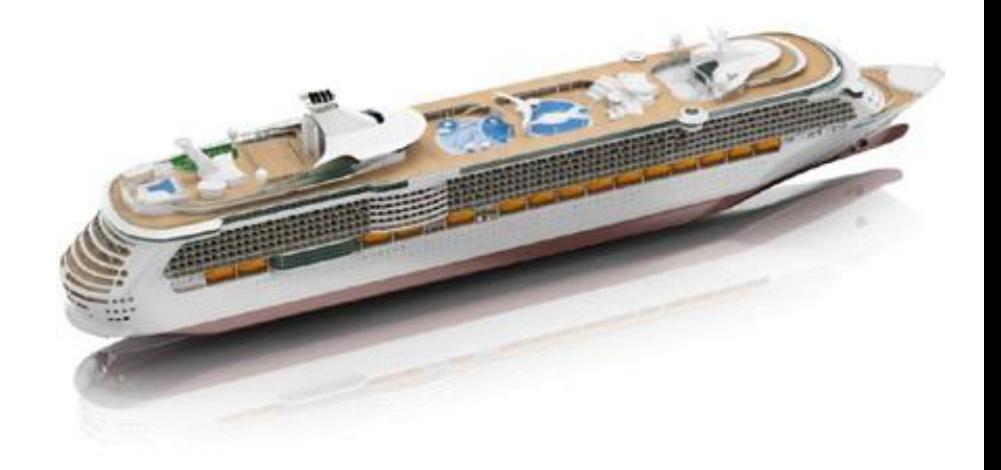

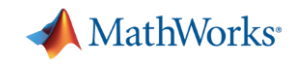

# **Customer Success in Multidomain Modeling**

**ABB, Deltamaring and Simulate and Simulate and VITT Simulate and ABB**<br>Abbreviate and and and length and and accused a busined de **Oppies Chergy System that Spans Sev**<br>Whating this model, we can see how a accurate estimate of their return on investment." **"Simulink and Simscape enabled us to create a dynamic model of a complex energy system that spans several physical domains. By simulating this model, we can see how a new energy subsystem will perform before it is built, and provide customers with an** 

 $\mathsf{Juha}$  is the energy efficiency of large vessels of  $\mathsf{Juha}$  ( **Juha Orivuori, ABB**

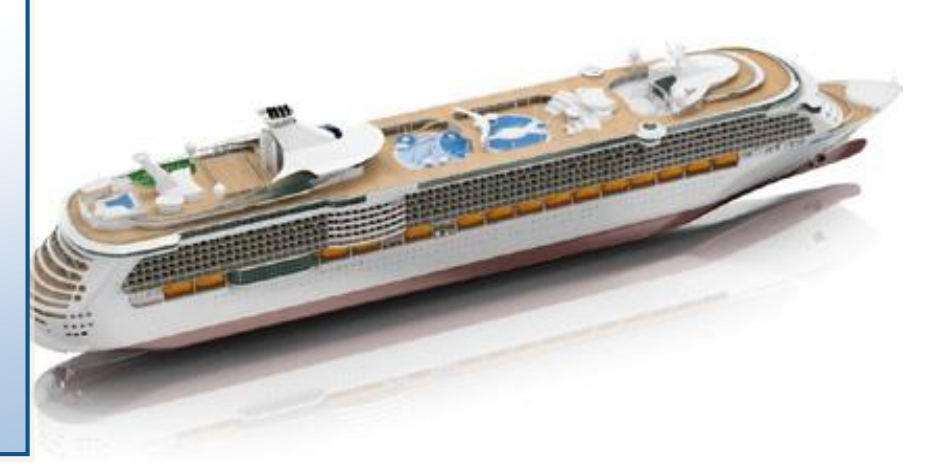

# **Solution**

■ Use Simulink and Simscape to model, simulate, and optimize ship energy flow

# **Results**

- Cost- and fuel-saving design improvements
- **EXECT:** Testing costs reduced by tens of thousands of euros

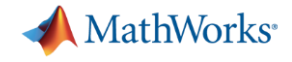

# **Simulation Integration**

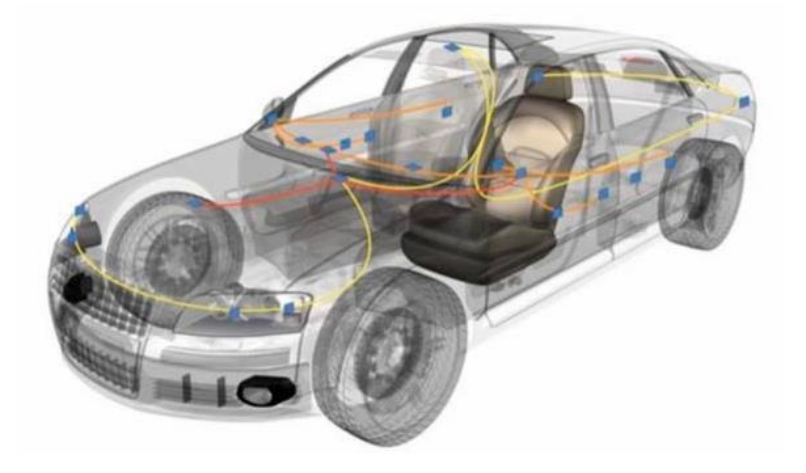

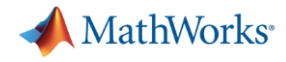

# **Disconnected Component Intellectual Property (IP)**

• Your IP exists in many forms and in many locations, making integration difficult

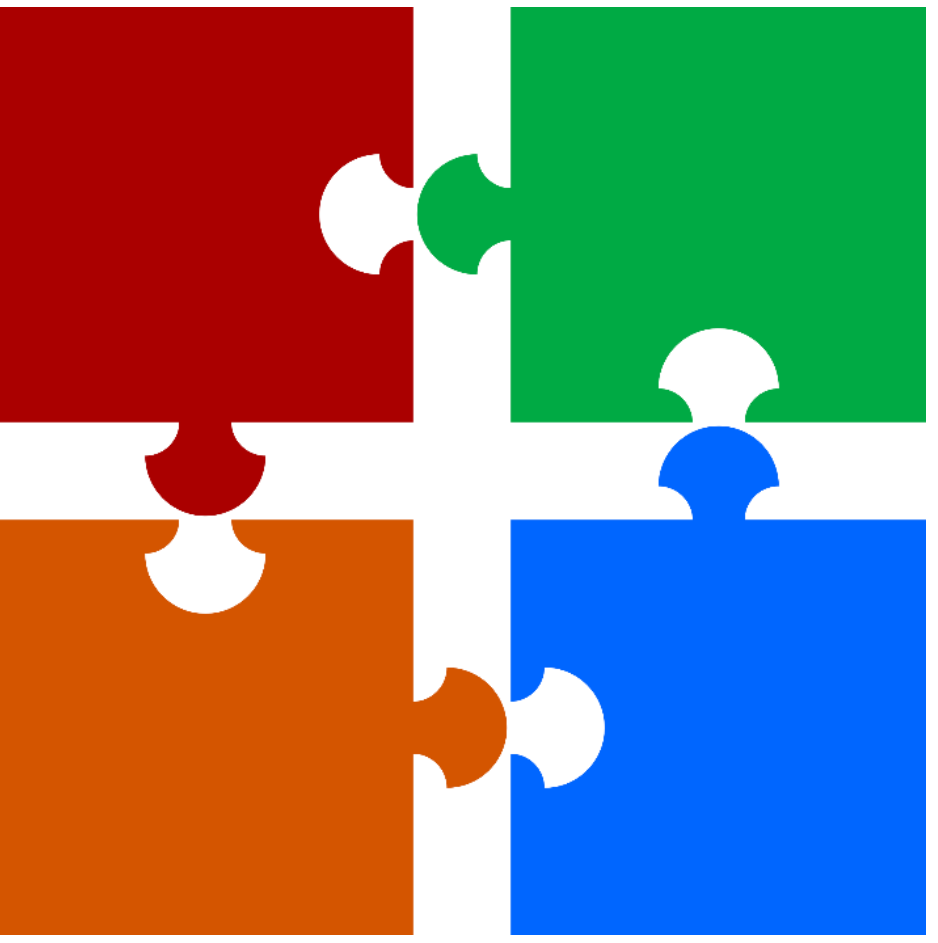

**MATLAB EXPO 2017** 

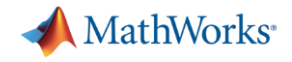

# **Integrating Your Code**

▪ Multiple ways to reuse your legacy code with Simulink

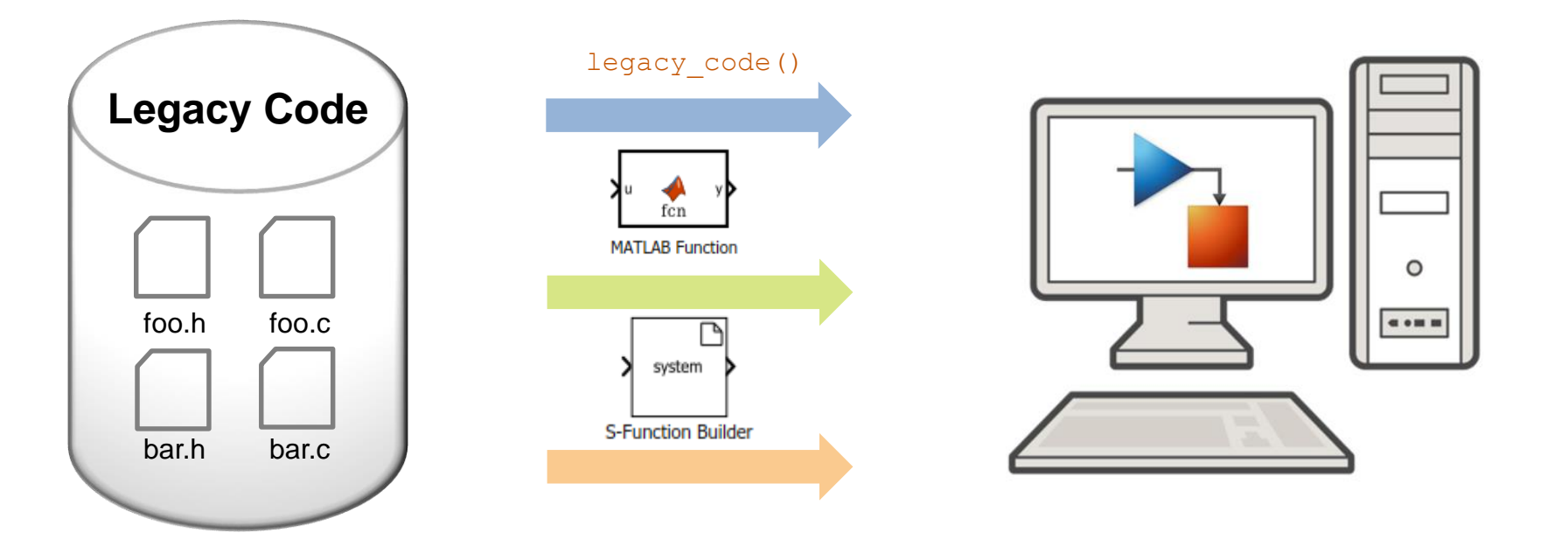

MATLAB EXPO 2017

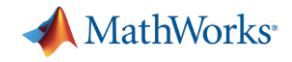

# **Integrating Third-Party Simulation Tools**

# Mature and extensive APIs for third-party tool integration

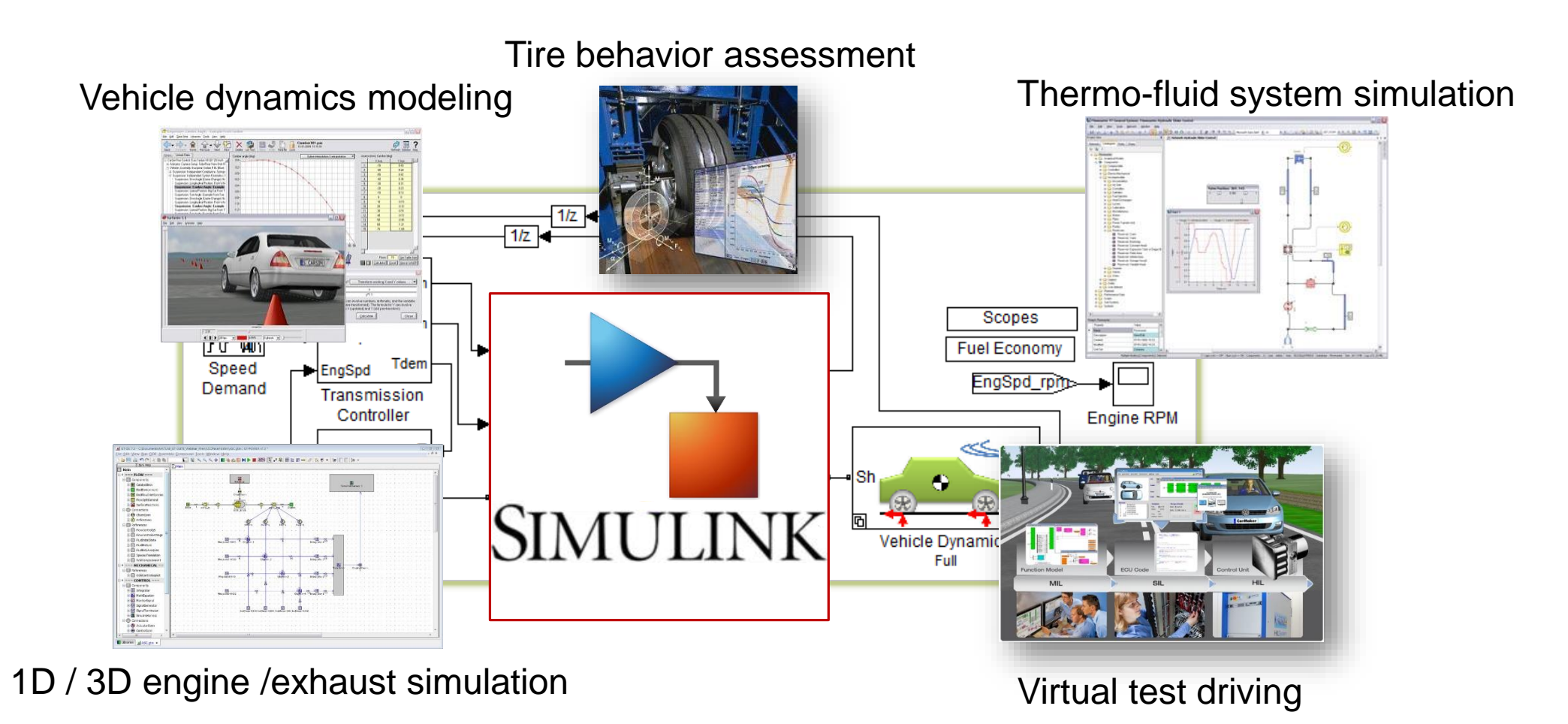

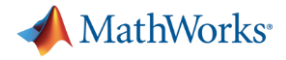

# **Partner Ecosystem**

▪ Numerous partners provide interface to Simulink

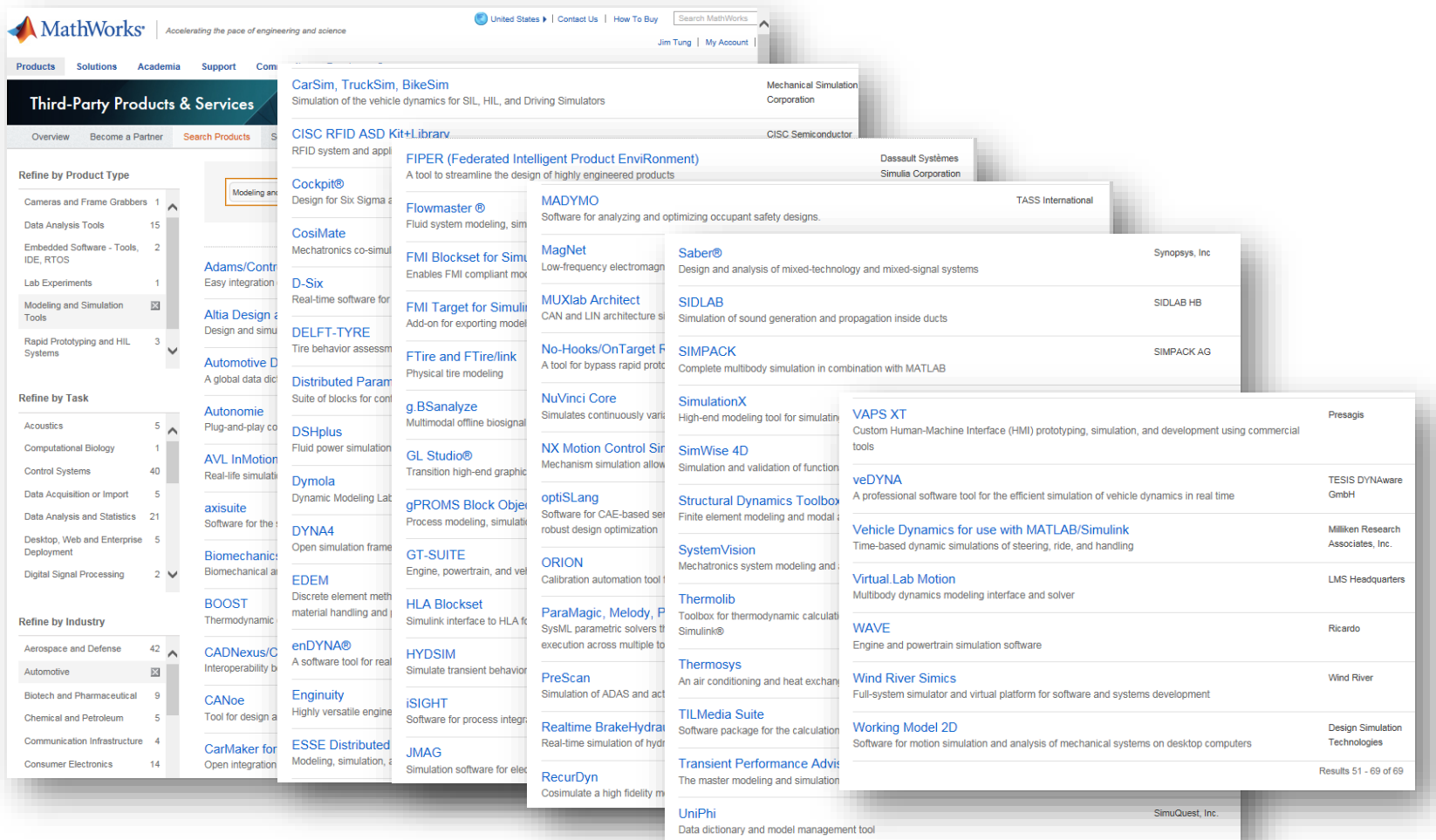

#### MATLAB EXPO 2017

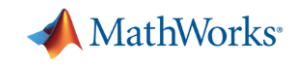

# **Customer Success in Simulation Integration**

Develop Integrated Vehicle Safety Applications Siddharth D'Silva, Principal Engineer Autoliv

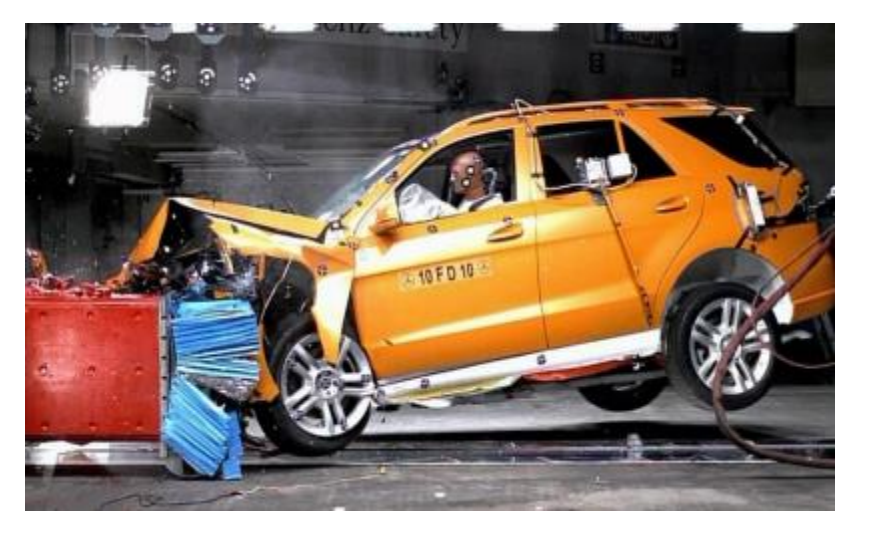

# **Challenge**

■ Design and validate safety-critical algorithms before implementation

# **Solution**

**EXELG** Leverage Simulink as a platform by integrating third-party software

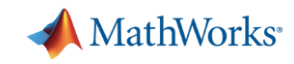

# **Customer Success in Simulation Integration**

"Seamless integration with third party software solutions enables – Siddharth D'Silva, Principal Engineer, **Autoliv rigorous development in a safe environment. For application engineers or system engineers, it is very useful that you can export these complex third-party tool functionalities in the form of S-functions and run co-simulation."**

**Siddharth D'Silva, Autoliv**

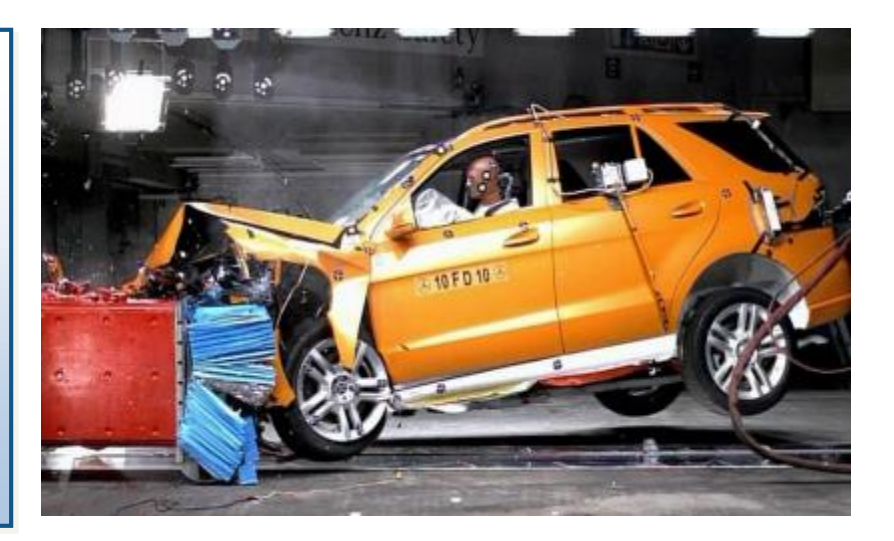

#### **Results**

- Industry first integration of stability control inertial sensor into airbag control unit
- Restraint control module software development time reduced by 30%

#### **MATLAB EXPO 2017**

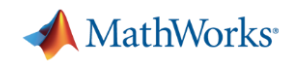

# **Scalability**

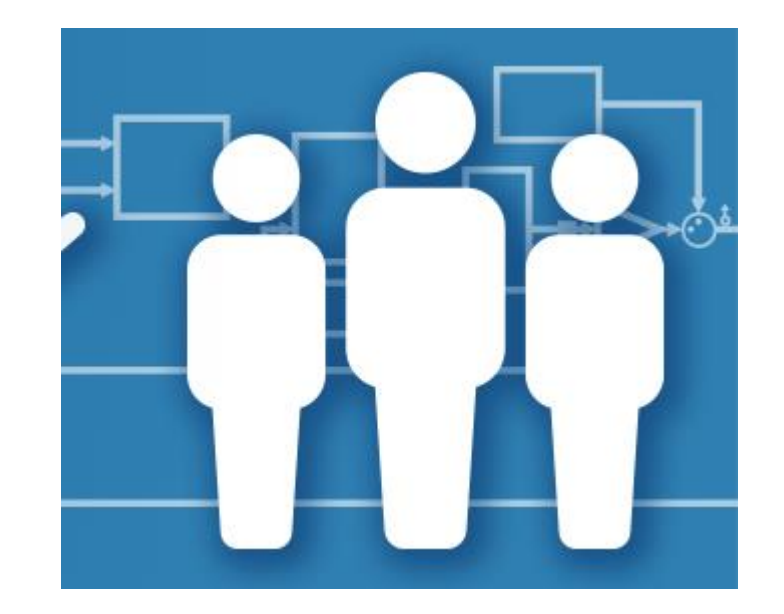

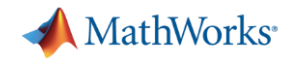

# **Scalability Challenges**

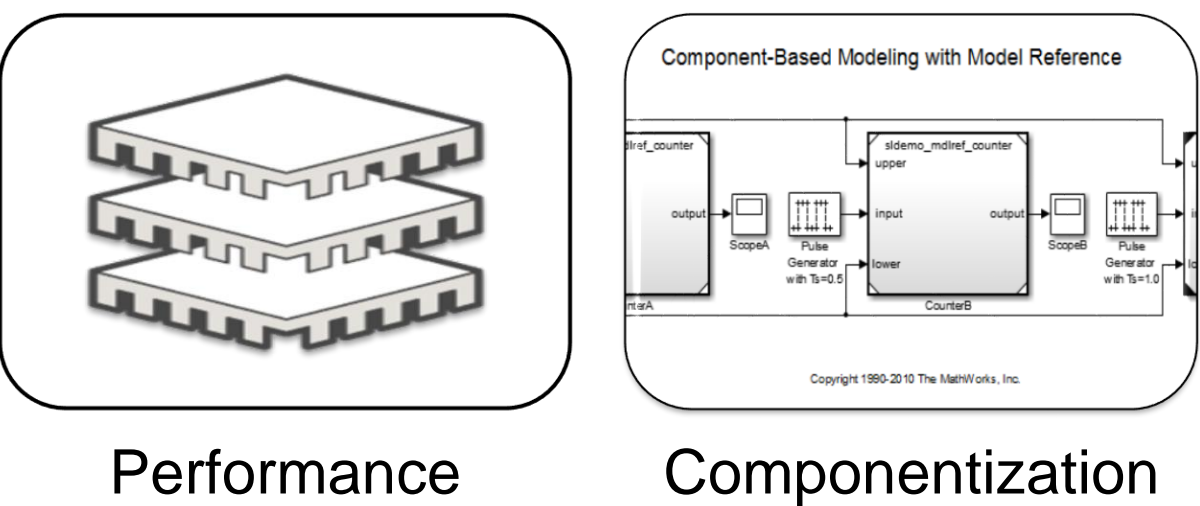

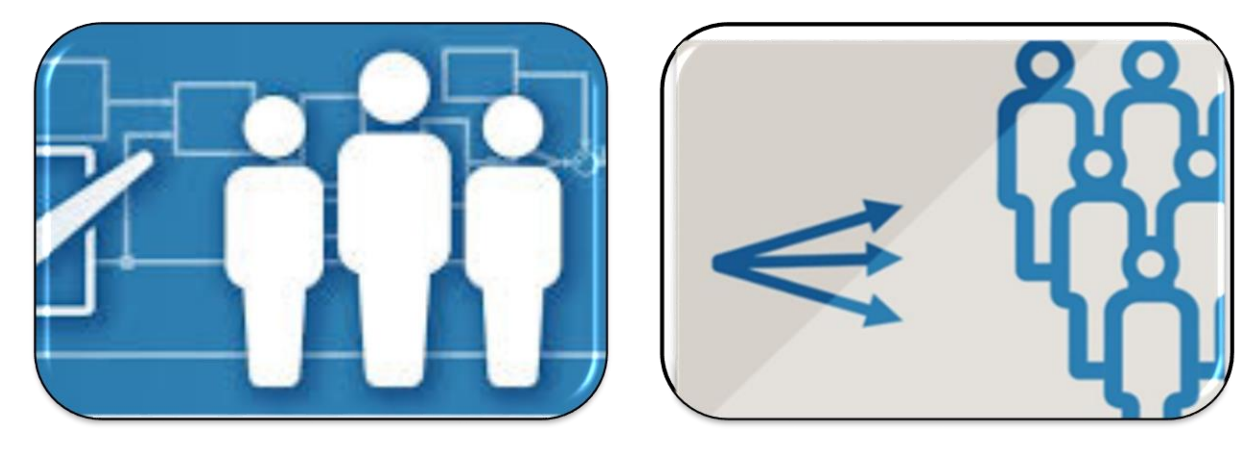

MATLAB EXPO 2017

Team Workflows Sharing

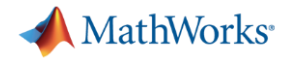

# **Performance Scalability**

▪ Easy scalability to multicore or cluster/cloud computation environment

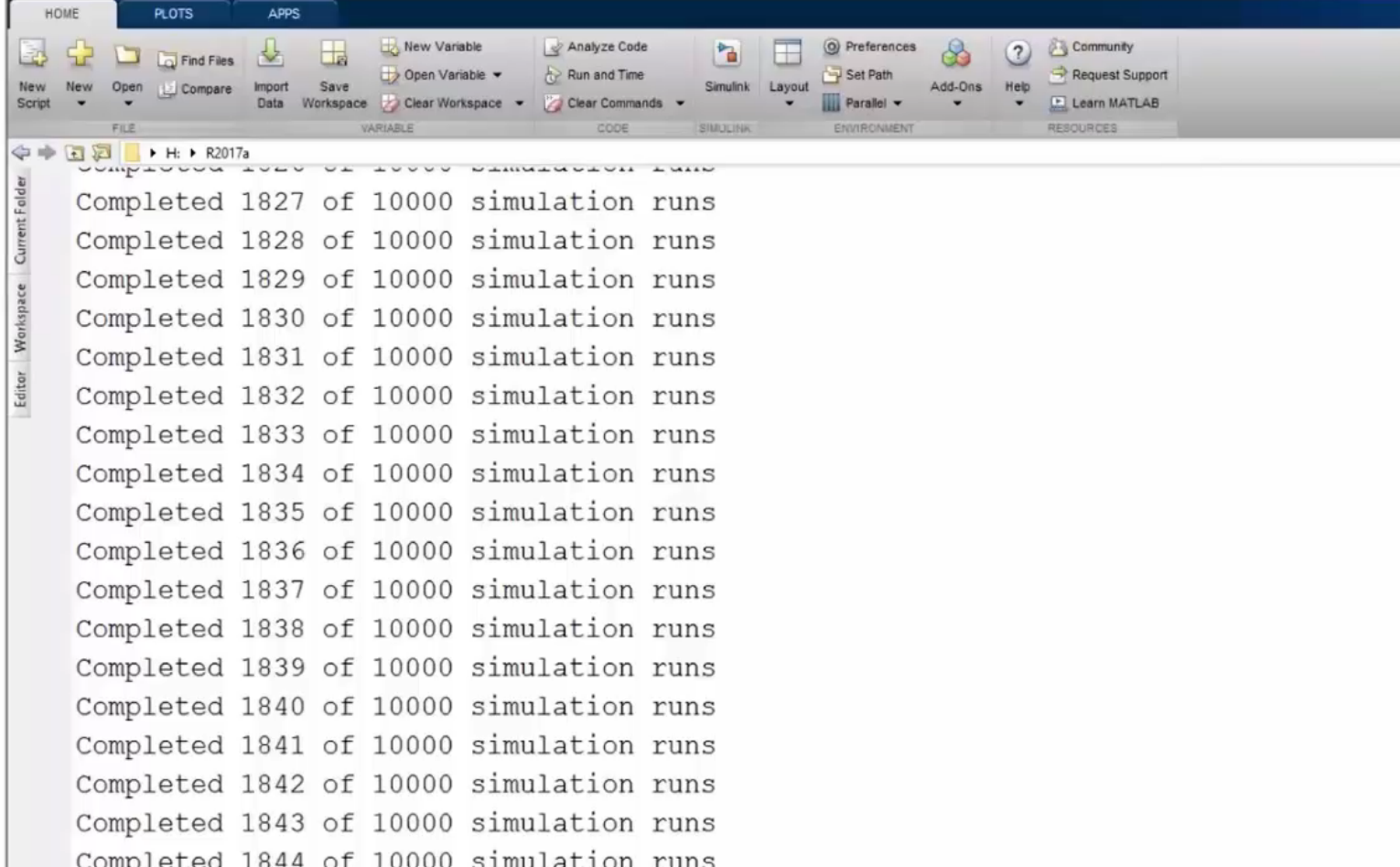

*Performance*

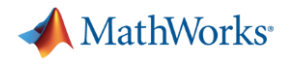

# **Performance Scalability**

- Big data workflow
	- Processing large amount of simulation inputs / outputs

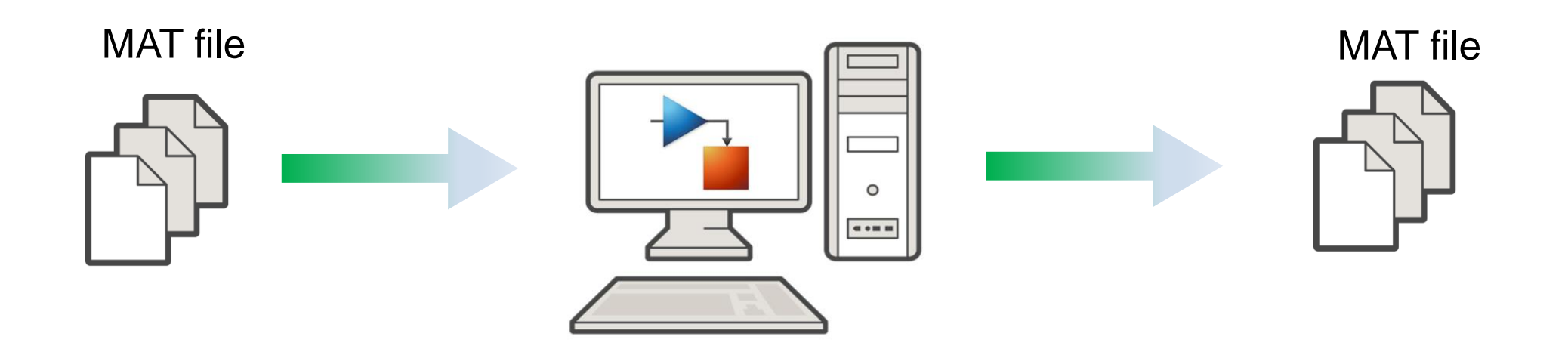

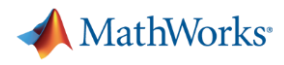

# **Complex Design Development through Componentization**

- Supporting team workflows
	- Faster modular development
	- More effective verification
	- Increased reusability
- **Improving performance** 
	- Incremental loading and code generation
	- Simulation speed
	- Memory usage

#### *Componentization*

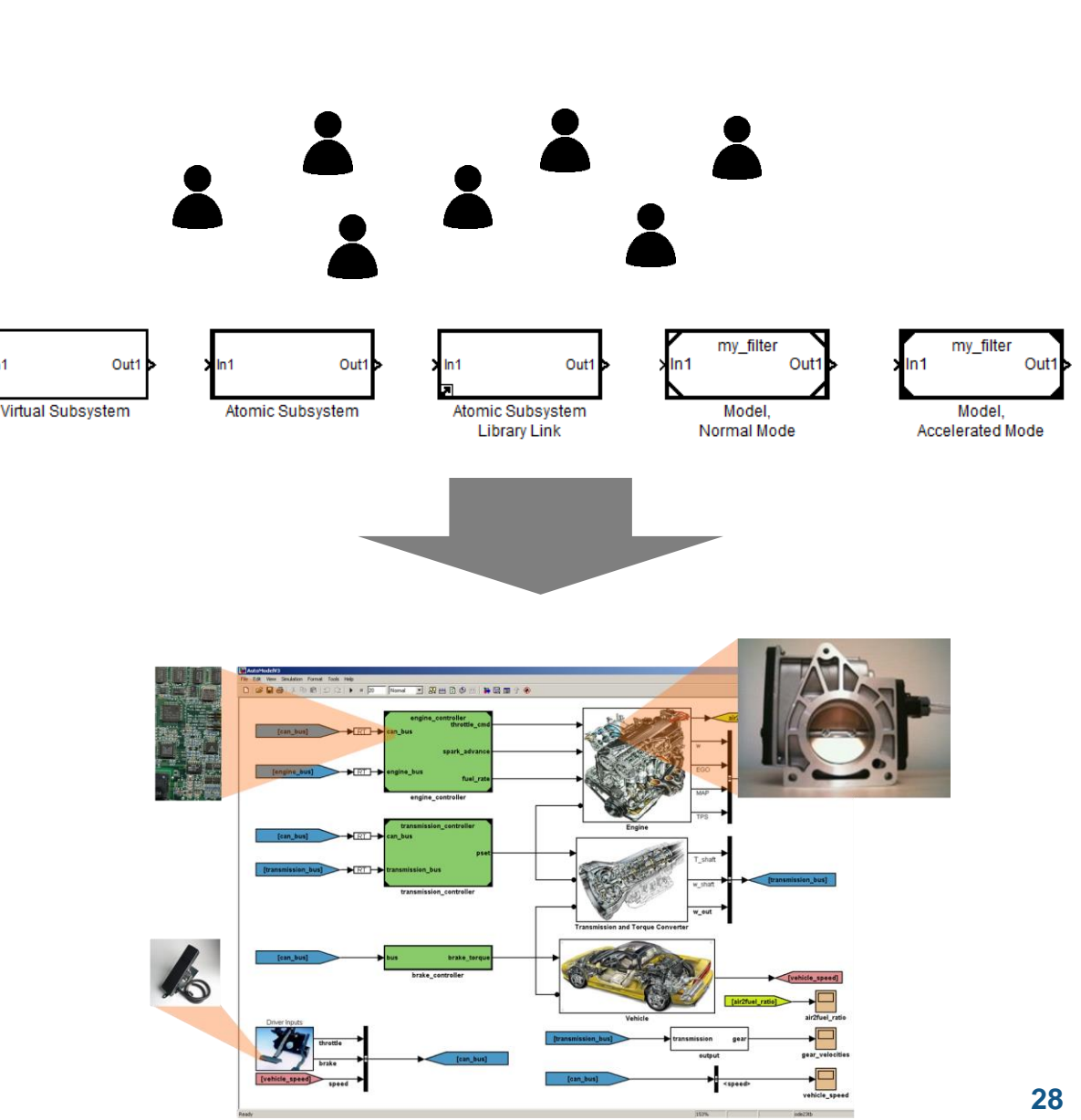

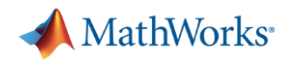

# **Capabilities Enabling Team Workflows**

- Source control
- Design comparison and merging
- Dependency analysis
- Task automation

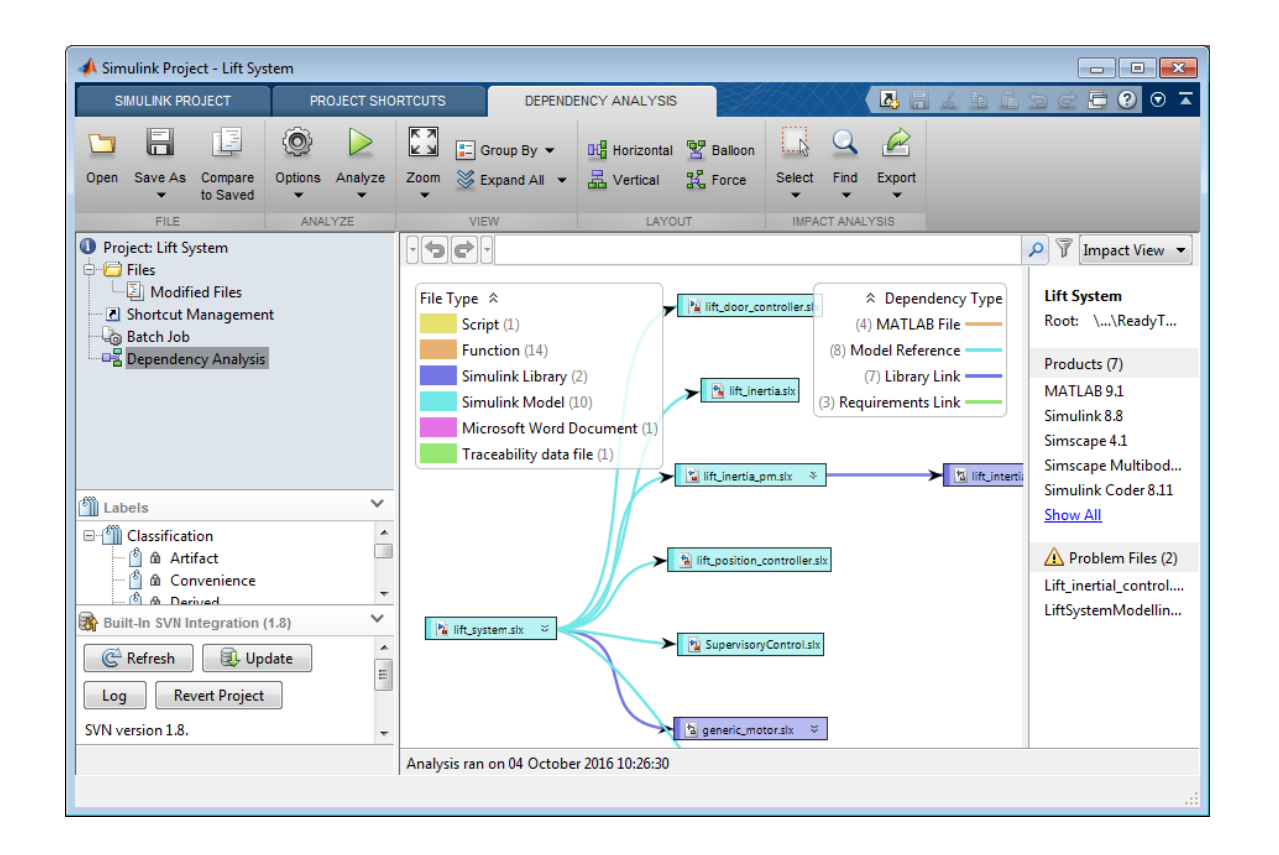

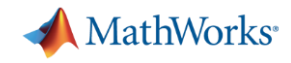

# **Source Control Integrations**

**• Microsoft Team Foundation** Server (TFS) integration available now from MathWorks File Exchange

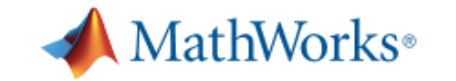

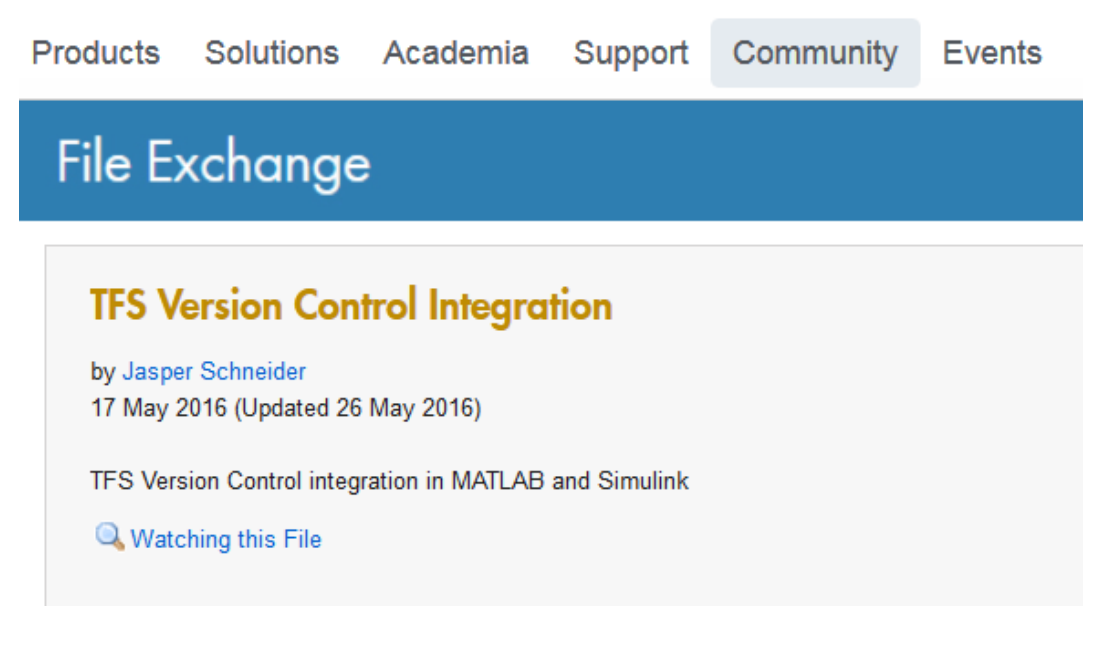

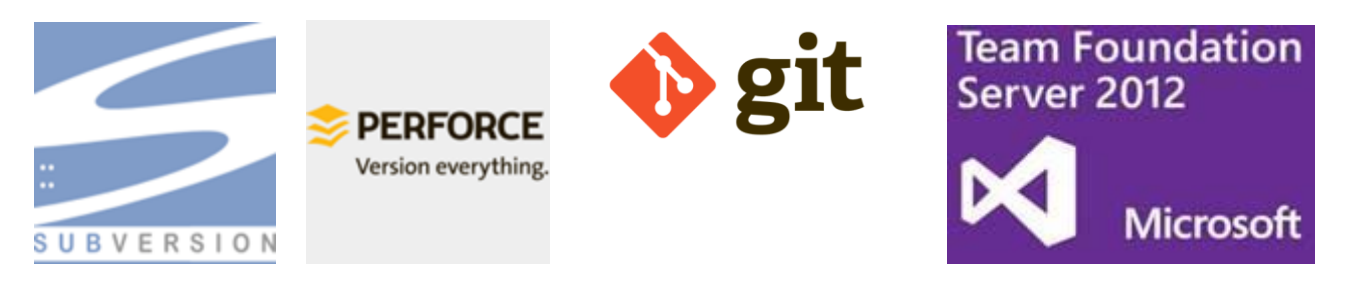

*Team Workflows*

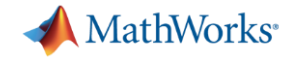

# **Integrating Work from Different Engineers via Merge**

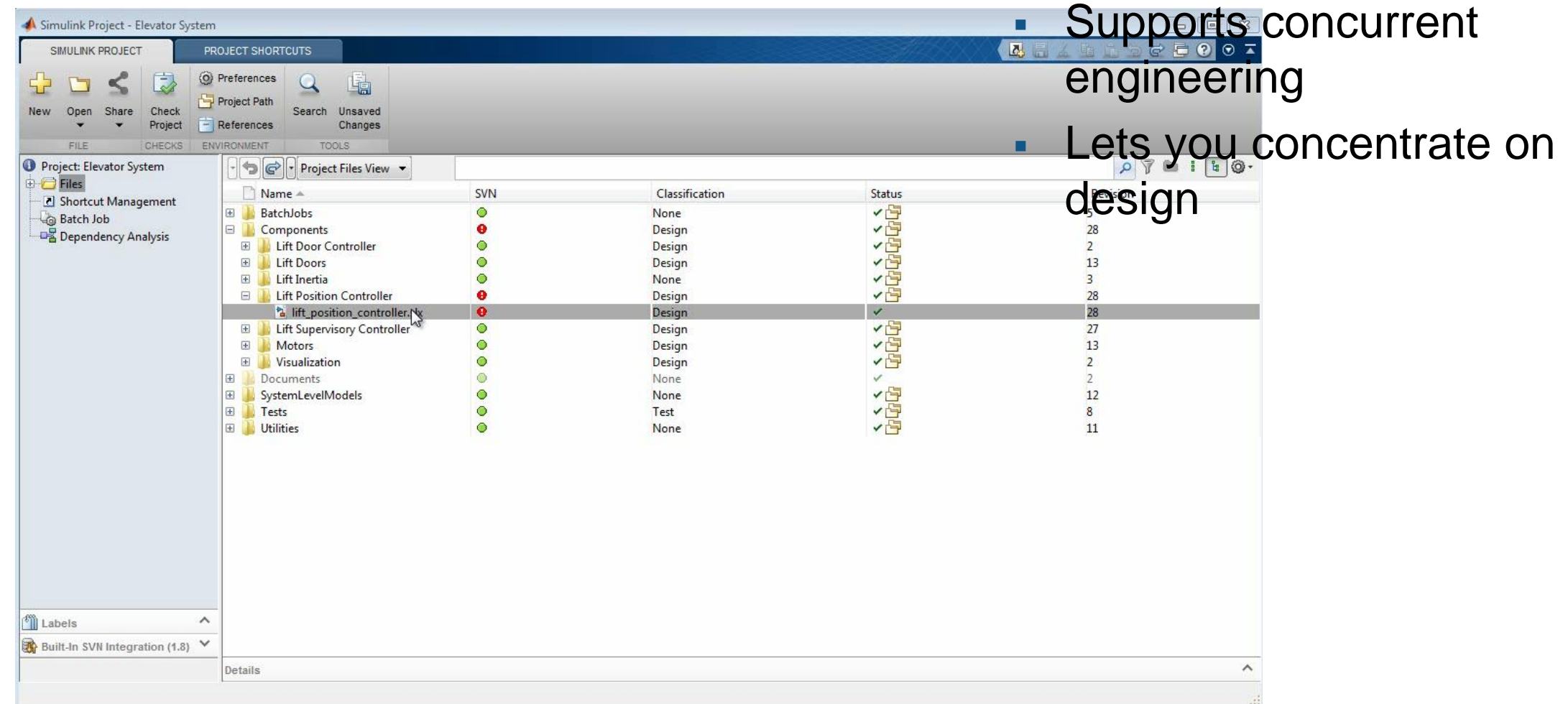

#### *Team Workflows*

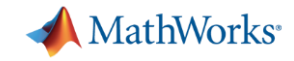

# **Dependency Analysis – Modular Development**

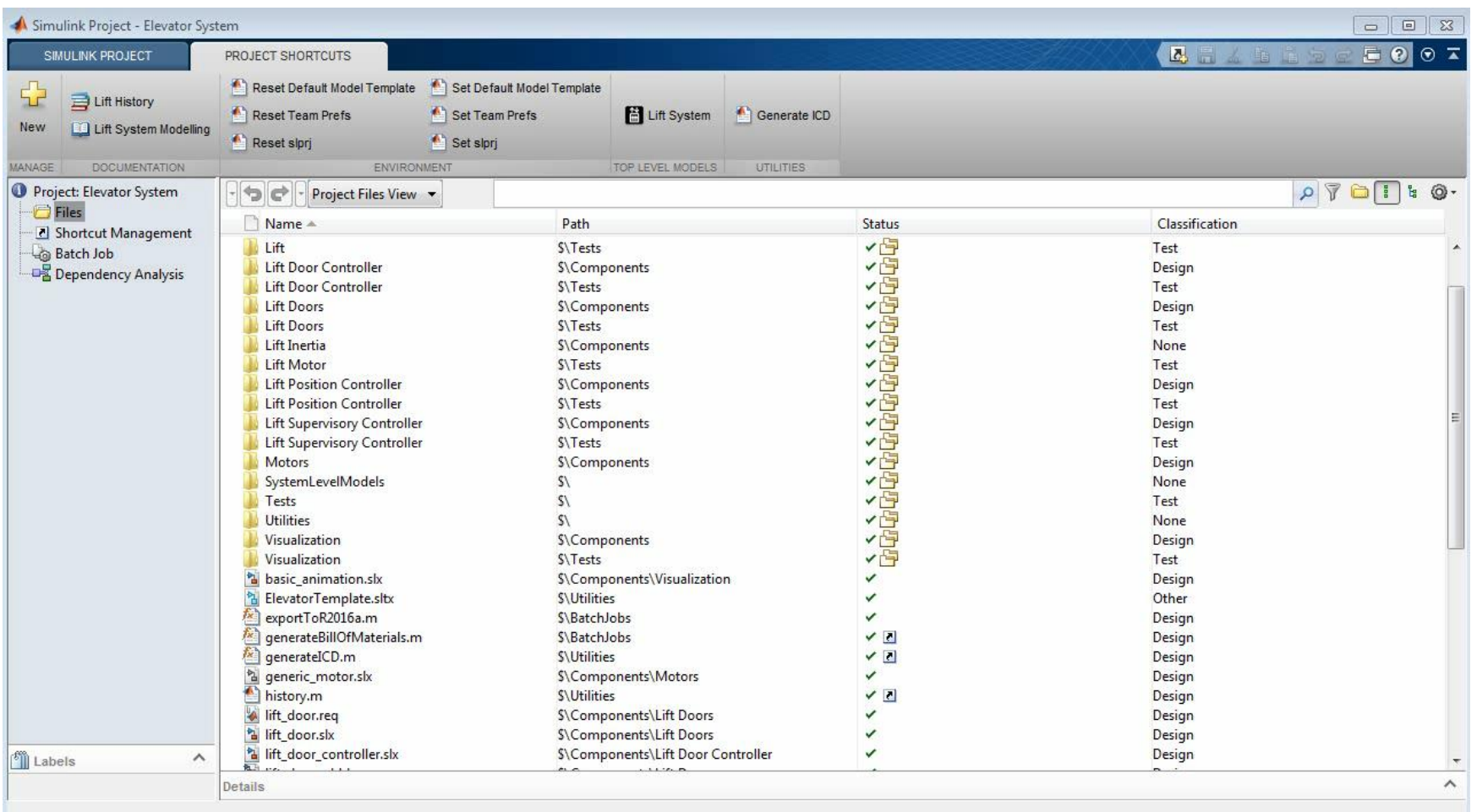

MATLAB EXPO 2017

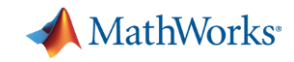

# **Dependency Analysis – Modular Development**

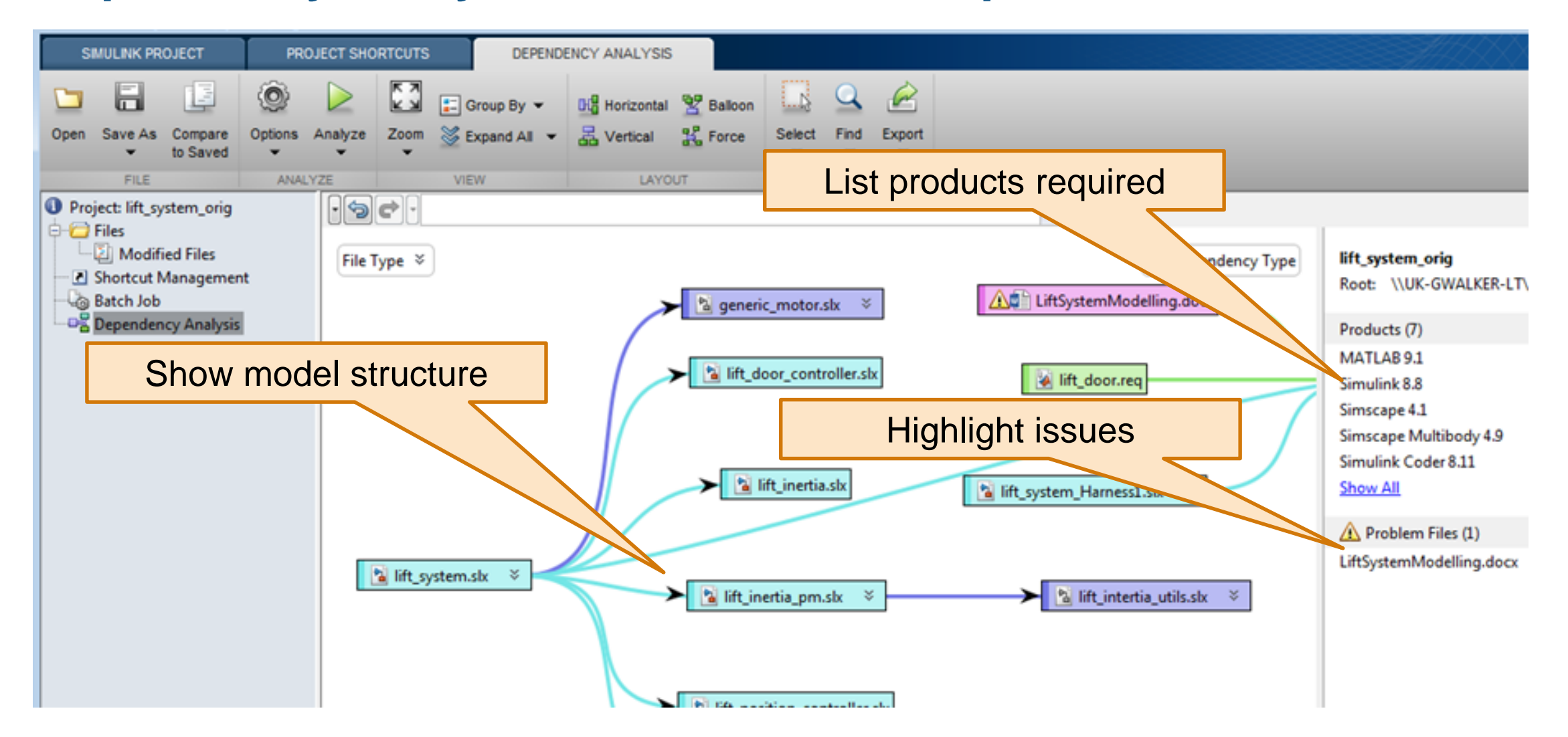

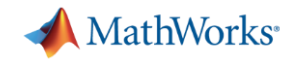

# **Task Automation – Configuring Project Environment**

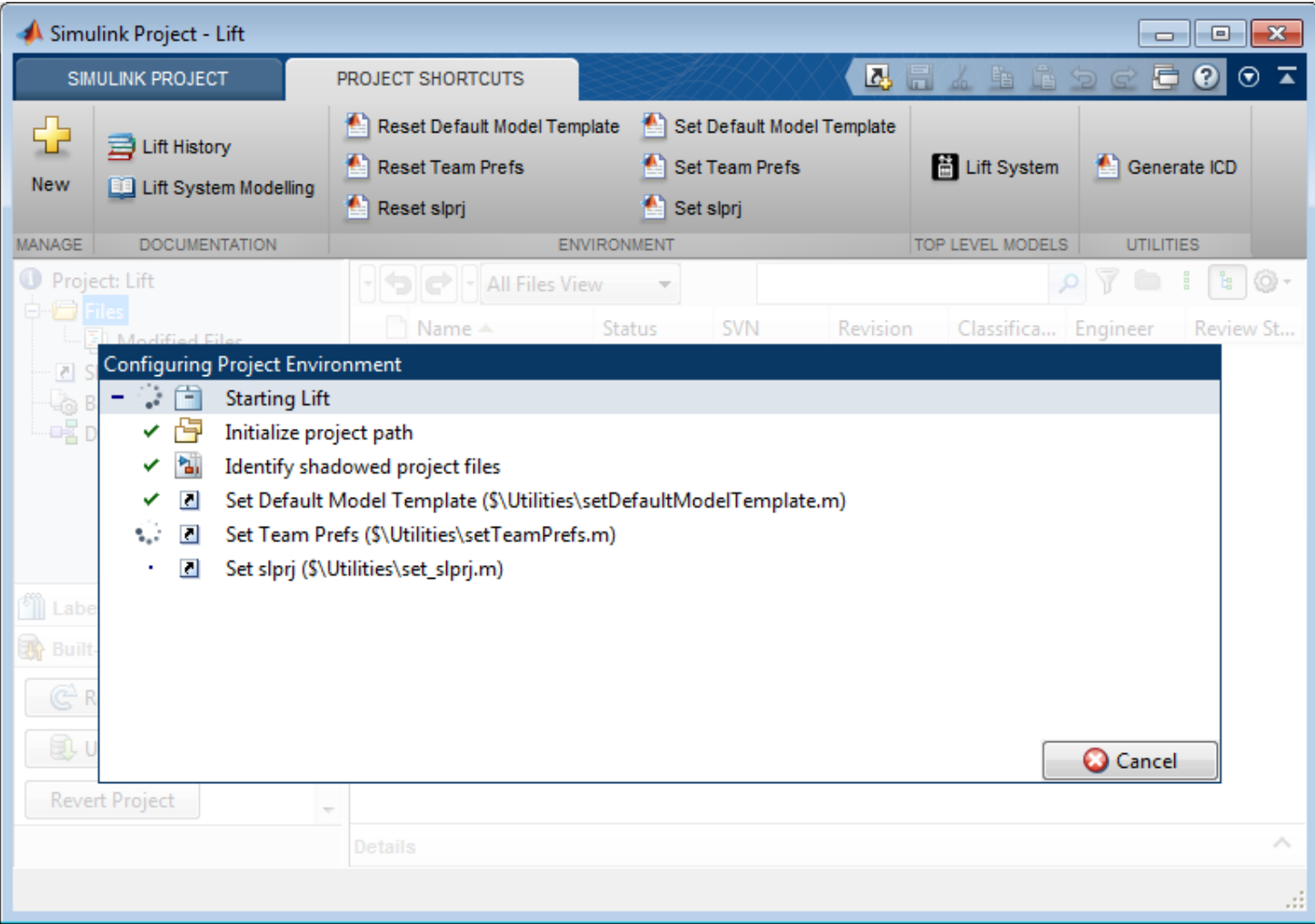

- Robustly configure the team environment
- For everyone
- **•** Automatically

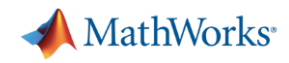

# **Sharing Outside Your Team**

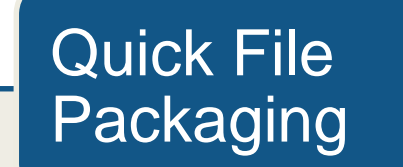

### Model Protection (IP Management)

## Reporting and **Documentation**

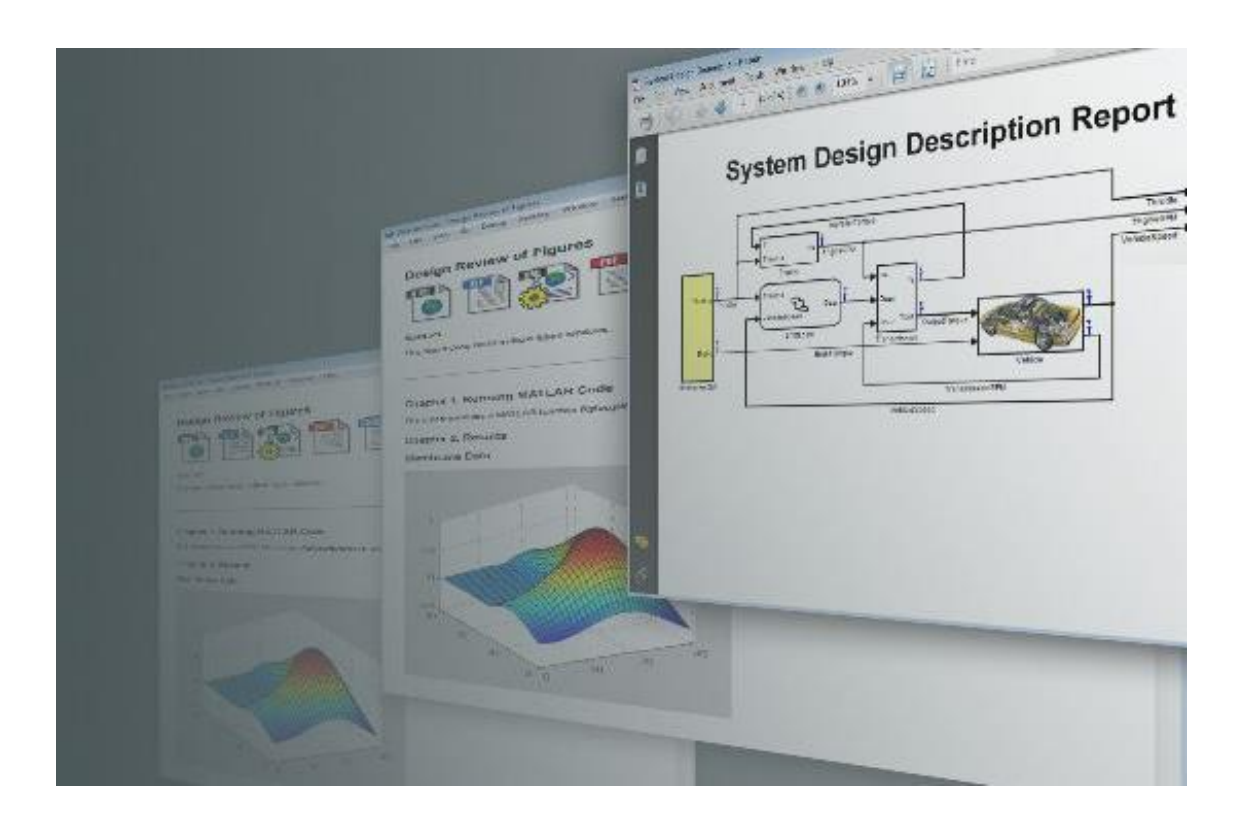

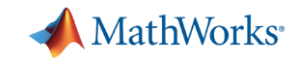

# **Simulink Addressing Scalability Challenges**

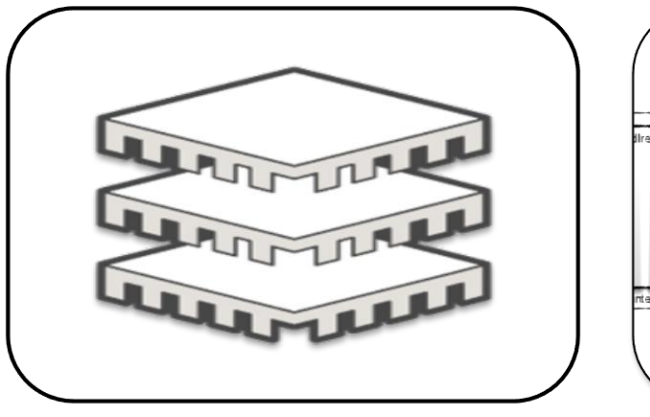

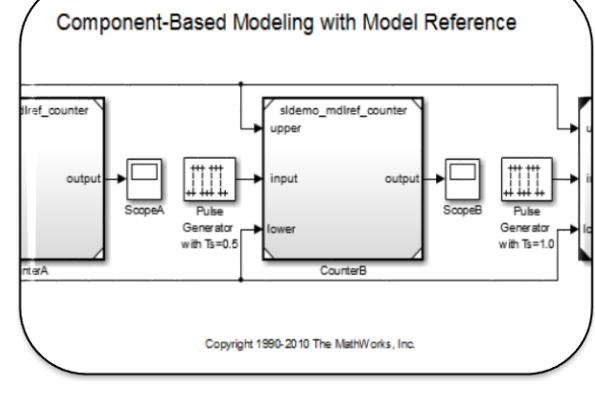

Performance Componentization

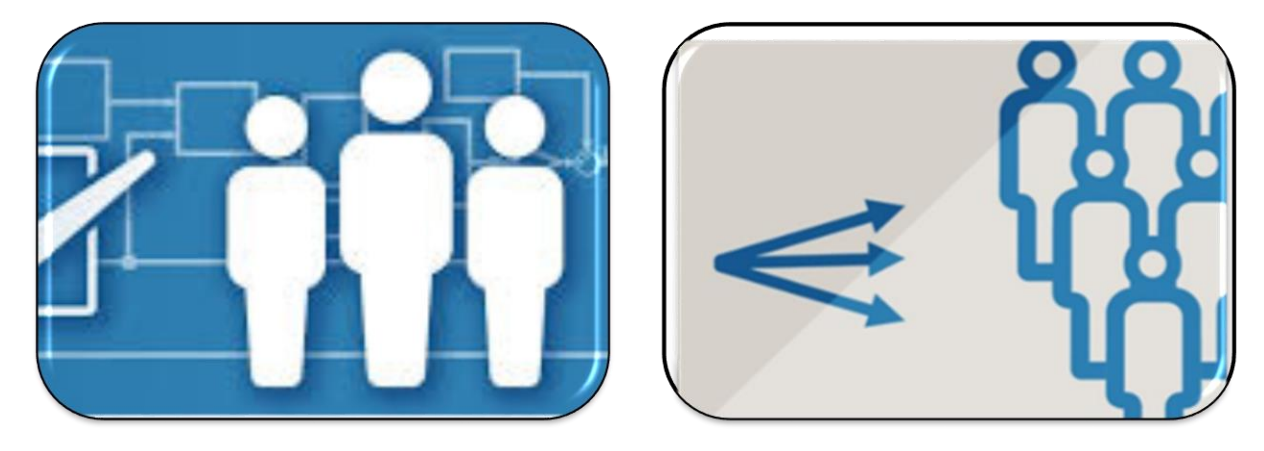

MATLAB EXPO 2017

Team Workflows Sharing

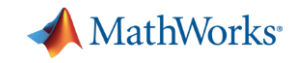

# **Simulink as Enterprise Simulation Platform**

"*There is no such tool, which gives the simulation environment as well as the hardware verification and validation. In a single environment, I am getting these together. That is why I use MATLAB and Simulink."*

Dr. Deepak Mishra, Indian Space Research Organization

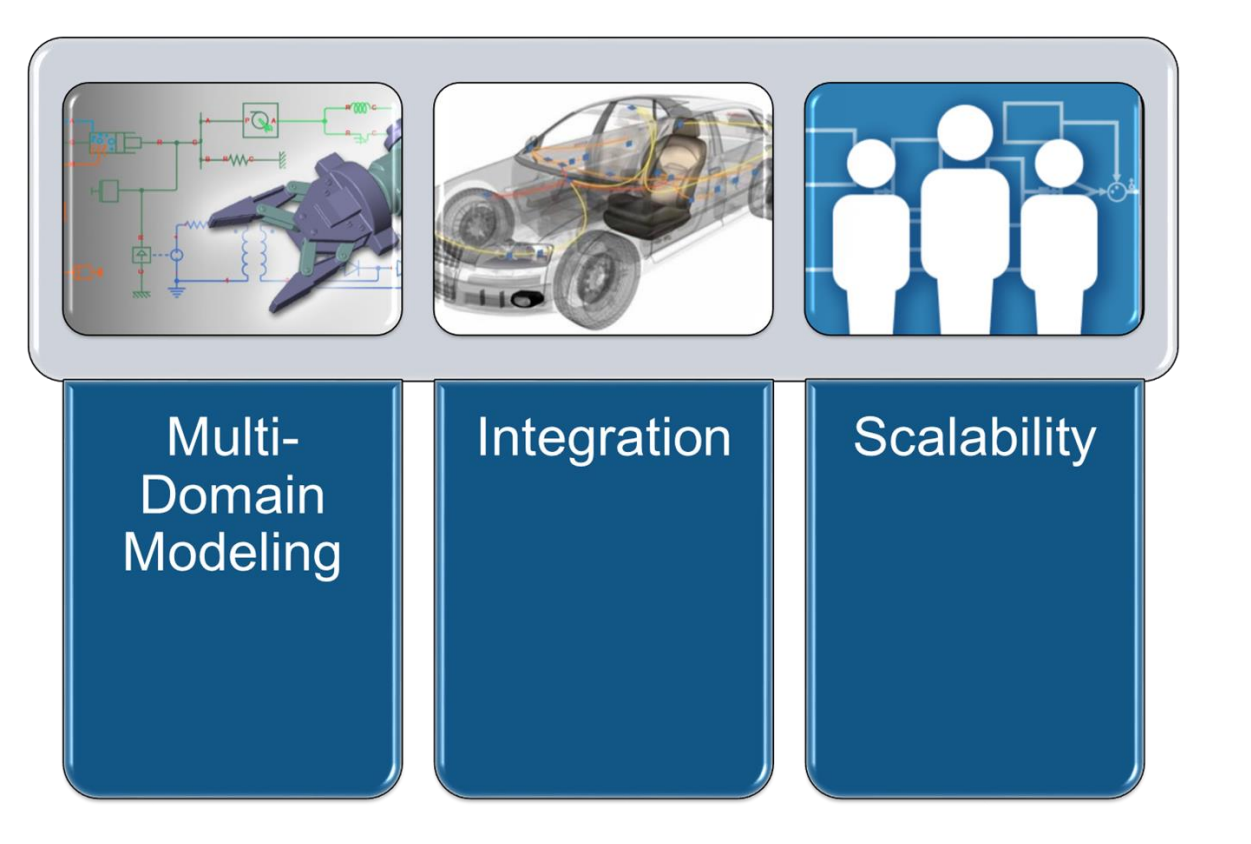